Une infrastructure de postes de travail virtuels hébergés, est-ce pertinent pour tous?

par

Patrick Frenette

essai présenté au Département d'informatique en vue de l'obtention du grade de maître en technologie de l'information (maîtrise en génie logiciel incluant un cheminement de type cours en technologie de l'information)

# FACULTÉ DES SCIENCES UNIVERSITÉ DE SHERBROOKE

Longueuil, Québec, Canada, octobre 2012

### **Sommaire**

Au cours des dernières années, des solutions visant à virtualiser les postes de travail des utilisateurs ont vu le jour. Elles consistent à transférer les traitements ainsi que l'entreposage des données des postes de travail vers des serveurs. Ces nouvelles technologies aux apparences plus que bénéfiques pour les entreprises sont-elles réellement la solution à tous les besoins? Les fournisseurs de ces solutions en sont convaincus, amenant des chiffres à l'appui. Cependant, les entreprises hésitent à adopter ces technologies. Étant donné qu'il n'y a pas beaucoup de cas de références auxquels les entreprises peuvent se référer et que la documentation n'a pas atteint un niveau suffisant de maturité, il est problématique d'évaluer objectivement et rapidement la pertinence de se lancer dans un tel projet. Le but de cet essai est donc de fournir au gestionnaire TI un outil d'aide à la décision lui permettant d'évaluer objectivement la pertinence de se lancer dans un projet d'infrastructure de postes de travail virtuels hébergés.

Pour y arriver, les principaux critères pouvant influencer la prise de décision par rapport à un tel projet ont été évalués le plus objectivement et avec rigueur, tout en mettant en perspective l'influence que peuvent avoir ces critères sur une architecture de postes de travail physiques standards tout comme sur une architecture de postes de travail virtuels hébergés.

Cet essai propose un outil d'aide à la décision basé sur une méthode d'analyse multicritères nommée « processus d'analyse hiérarchique » ou AHP pour « *Analytic Hierarchy Process »*. Pour utiliser cet outil d'aide à la décision, le répondant doit tout d'abord remplir une grille de comparaison permettant de mesurer le poids relatif de chaque critère en fonction des besoins de l'entreprise. Le répondant doit par la suite remplir des grilles de comparaison permettant de mesurer le poids relatif de chaque critère sur les deux types d'environnements (postes physiques standards et postes virtuels hébergés). Ces grilles doivent être complétées en tenant compte de l'environnement actuel des postes de travail physiques standards et de l'environnement de postes de travail virtuels hébergés souhaité. Des tables de pondération sont mises à la disposition du répondant dans le but de l'aider à remplir les grilles de comparaison. Le répondant doit ensuite effectuer quelques opérations mathématiques afin de calculer le poids global des deux types d'environnements. Le type d'environnement ayant le poids global le plus élevé représente la meilleure solution en fonction des besoins de l'entreprise.

Cet outil permet d'évaluer rapidement la pertinence d'un tel projet. Cependant, il ne révèle pas hors de tout doute la solution; il fournit au répondant un indice sur la pertinence d'un tel projet en fonction des besoins identifiés de l'entreprise. Avec un indice favorable, le gestionnaire TI aura un indicateur lui suggérant de procéder à une étude plus approfondie du projet.

Si à priori la méthode peut sembler complexe, elle demeure tout de même relativement simple à appliquer une fois assimilée. De plus, à partir de cet essai, il serait simple pour le gestionnaire TI de reproduire électroniquement la méthode à l'aide d'outil informatique tel que Microsoft Excel. Ainsi, dans le cadre de cet essai, une version Excel de cet outil a été créée et utilisée pour construire les différents exemples.

### **Remerciements**

Je tiens tout d'abord à remercier mes deux directeurs d'essai, monsieur Robert Laurin en tant que directeur professionnel ainsi que monsieur Pierre Prud'homme en tant que directeur académique pour leur support et leur coopération tout au long de ce projet.

Je tiens aussi à remercier mes proches qui ont su m'épauler et accepter les sacrifices exigés d'eux durant la rédaction de cet essai. Je tiens spécialement à remercier mon épouse Annie qui a su me motiver à avancer toujours et à continuer malgré les épreuves difficiles que nous avons rencontrées en cours de route.

Je tiens aussi à remercier tout ceux et celles, collègues de travail et amis, qui à l'occasion ont subi de près ou de loin mes humeurs et mon impatience.

# Table des matières

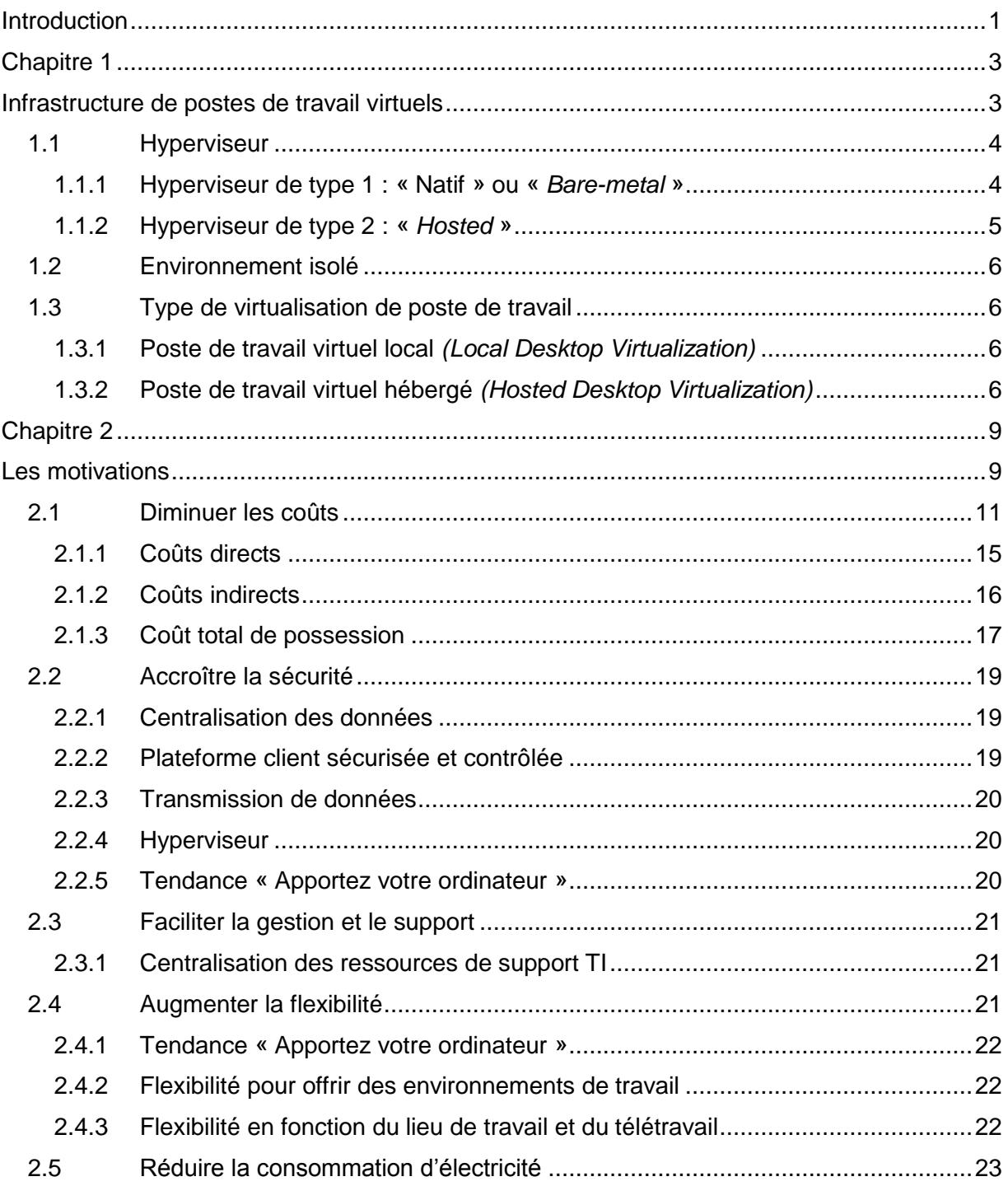

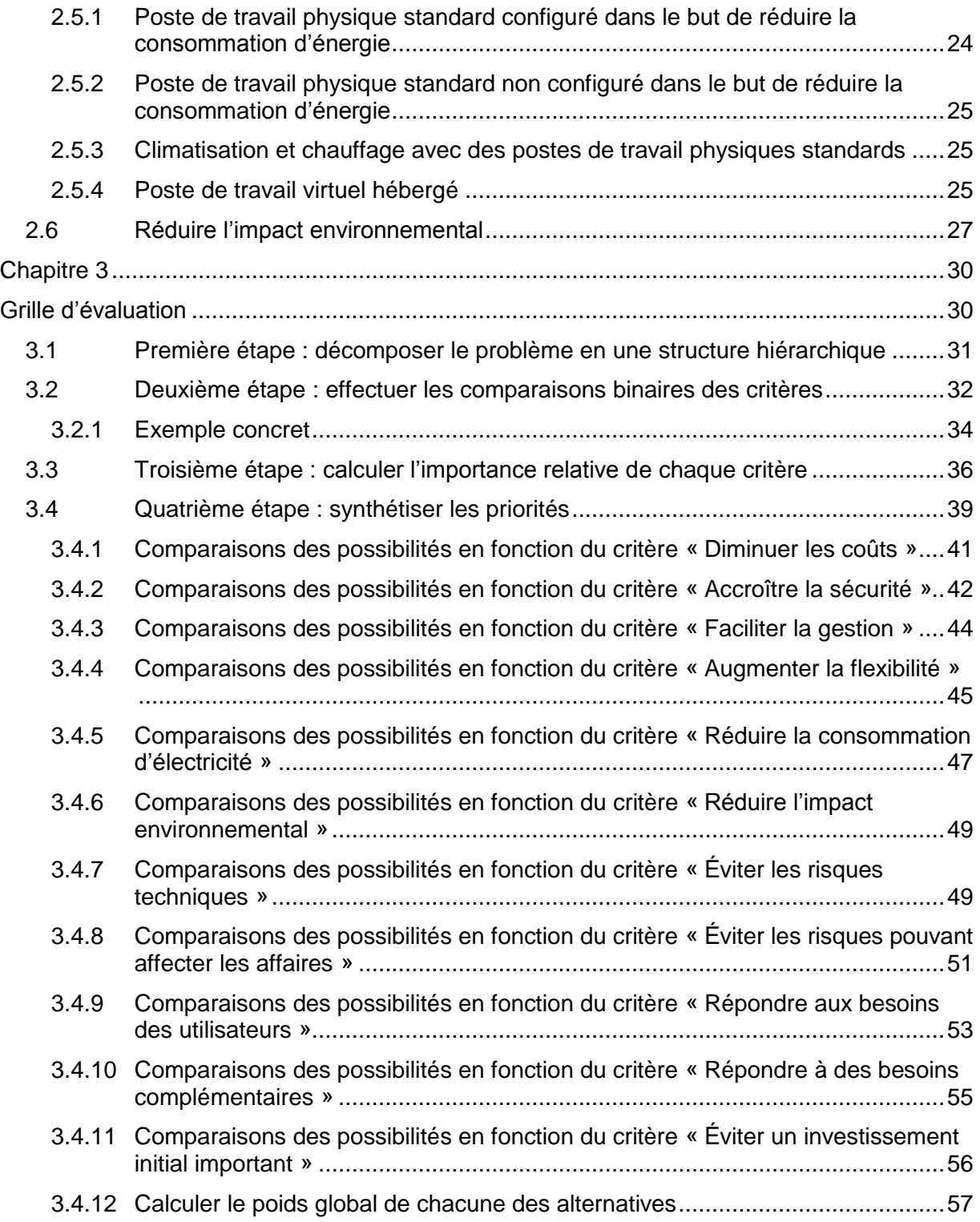

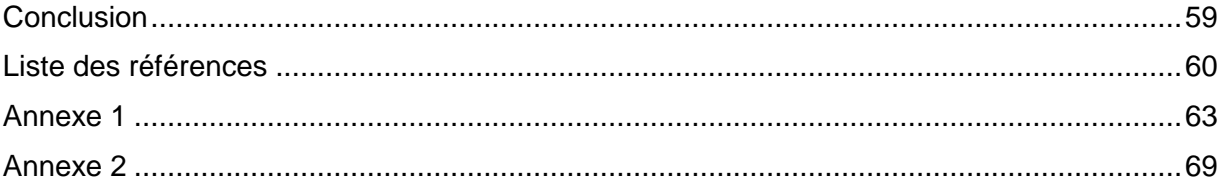

# **Liste des tableaux**

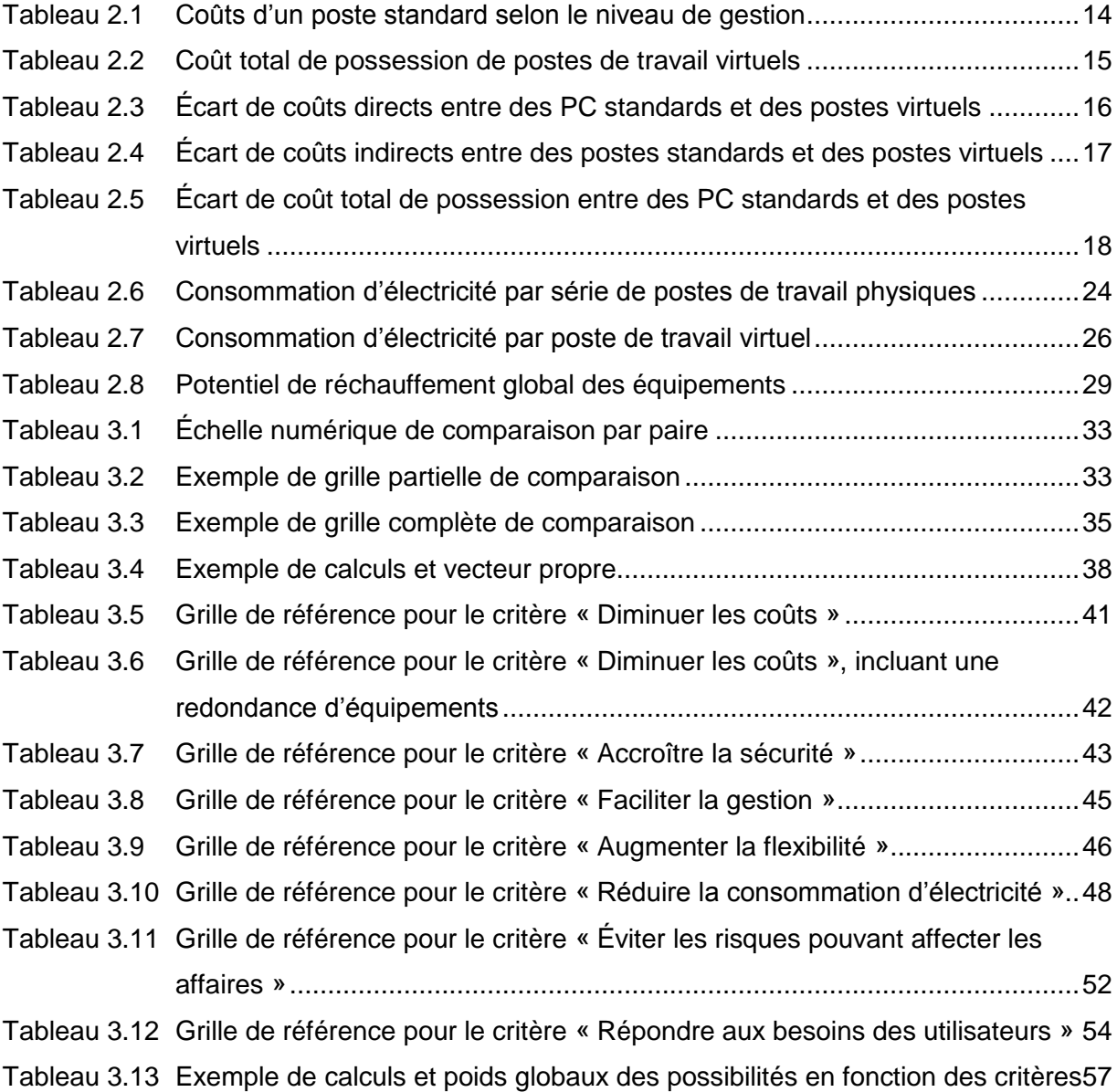

# **Liste des figures**

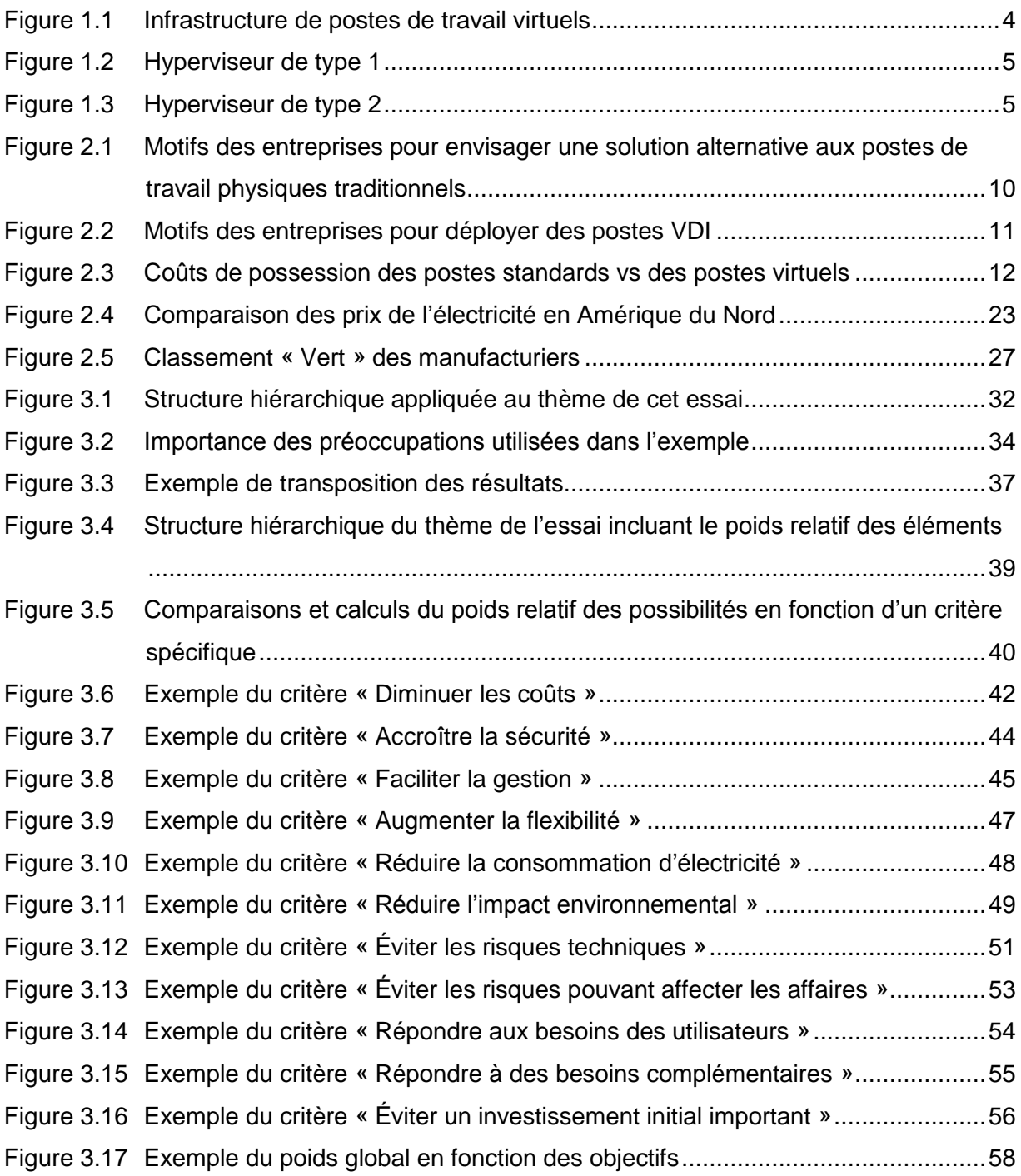

### **Glossaire**

- Carte mère Circuit imprimé principal servant à interconnecter l'ensemble des composants d'un ordinateur.
- Client léger Ordinateur contenant le strict minimum de matériel, généralement utilisé dans une architecture client-serveur où le serveur à la responsabilité des traitements.
- Hôte Représente la machine physique sur laquelle les environnements virtuels s'exécutent.
- Hibernation État dans lequel un ordinateur sauvegarde son environnement sur disque puis s'éteint. Lorsque l'ordinateur est rallumé, il recharge son environnement puis revient dans l'état qu'il était avant d'entrer en hibernation.
- Hyperviseur Plateforme permettant à plusieurs systèmes d'exploitation de cohabiter simultanément sur une même machine physique.

Invité Système d'exploitation hébergé par un hôte.

Processeur Organe d'un ordinateur qui permet le traitement et l'exécution des instructions.

Rustine Portion de code informatique ajouté temporairement à un logiciel pour y apporter des modifications en attendant une version comportant cette modification.

### **Liste des sigles, des symboles et des acronymes**

AHP *Analytic Hierarchy Process* ou « processus d'analyse hiérarchique ».

- BYOC *Bring Your Own Computer* ou « Apportez votre propre ordinateur » : Pratique qui consiste à transférer la responsabilité de la sélection, de l'achat et du support du poste de travail directement à l'utilisateur final de celui-ci.
- GES Gaz à effet de serre.

PC *Personal Computer* ou « Ordinateur personnel ».

- PRG Potentiel de réchauffement global.
- TI Technologies de l'information.
- VDI *Virtual Desktop Infrastructure* : Pratique qui consiste à héberger le système d'exploitation d'un poste de travail dans une machine virtuelle s'exécutant sur un serveur distant, centralisé ou hébergé.

### **Introduction**

<span id="page-12-0"></span>Bien qu'à l'heure actuelle la documentation concernant la virtualisation de postes de travail abonde sur Internet et dans les revues spécialisées, la problématique est qu'il est difficile d'évaluer objectivement la pertinence de mettre en place une infrastructure de postes de travail virtuels hébergés. La raison en est simple. La documentation disponible énumère les différents avantages et inconvénients de cette architecture, mais ne fournit pas de mesure permettant d'évaluer adéquatement une telle architecture. Dans la majorité des cas, la documentation est orientée vers la vente des produits et n'est ni scientifique, ni objective, ni complète.

À en croire les différents fournisseurs de solutions technologiques en virtualisation de postes de travail, les avantages d'implanter ce type d'architecture sont nombreux. Pourtant, malgré ces avantages annoncés, les entreprises restent prudentes quant à l'adoption de cette architecture. Par conséquent, elle n'acquiert pas la popularité escomptée. En août 2007, Brian Gammage et George Siffler III du groupe Gartner prévoyaient qu'avant la fin 2010, tous les nouveaux postes de travail déployés seraient virtualisés. Ensuite, en octobre 2008, Gartner changeait radicalement ses prédictions. Selon eux, le déploiement de postes de travail virtuels serait adopté par moins de 40 pourcent des utilisateurs pour 2010 $^{[2]}$ .

Dans un sondage effectué par Gartner entre juin et août 2010 auprès de décideurs TI dans des entreprises de 1 000 employés et plus à travers le monde, un investissement dans la virtualisation de poste de travail représentait une grande priorité pour l'année 2011. Globalement, 42 % des répondants planifiaient d'investir ou d'amorcer un investissement dans la virtualisation de postes de travail d'ici la fin de l'année 2011 <sup>[1]</sup>. Pour 2012, les analystes de Gartner prédisent que l'adoption des postes virtuels devrait être accélérée par le phénomène « BYOC » pour « *Bring Your Own Computer* », car la virtualisation de poste de travail répond à un besoin de sécurité pour l'hébergement des applications et des données<sup>[15]</sup>. Le but de cet essai est donc de rassembler les principaux éléments mesurables ainsi que les informations nécessaires à l'évaluation d'un tel projet et de les transposer et de les structurer dans un outil réutilisable d'aide à la décision. L'outil résultant de cet essai a pour objectif de fournir un outil d'aide à la décision aux gestionnaires en technologies de l'information (TI) afin qu'ils puissent évaluer de façon la plus objective la pertinence que peut avoir une infrastructure de postes de travail virtuels hébergés (VDI) tout en considérant les réalités propres de l'entreprise ainsi que les besoins spécifiques de celle-ci. Les données rassemblées et utilisées dans cet essai proviennent principalement de la firme d'analystes Gartner, d'organismes gouvernementaux tels « *Energy Star* » et de différentes sources Internet ayant fait leur place en tant que spécialistes indépendants tels Brian Madden.

L'outil d'aide à la décision est articulé autour d'une grille d'évaluation objective et réutilisable qui tient compte de certains critères d'évaluation dont d'une part, la situation de l'entreprise et d'autre part, de certains éléments mesurables différenciant un parc de postes physiques d'un parc de postes virtuels. Cette grille repose sur la méthode d'analyse multicritères nommée « processus d'analyse hiérarchique » ou AHP pour « *Analytic Hierarchy Process* » [16]. Cette méthode permet d'évaluer plusieurs solutions en fonction d'une multitude de critères et permet au preneur de décision d'accorder une importance relative à chacun des critères.

### <span id="page-14-0"></span>**Chapitre 1**

### **Infrastructure de postes de travail virtuels**

<span id="page-14-1"></span>Le présent chapitre est une introduction à ce qui constitue une architecture de postes de travail virtuels dans son sens large. Même si cet essai traite principalement du type « Poste de travail virtuel hébergé », une solution répondant aux besoins de l'entreprise ne se limitera pas nécessairement qu'à ce type de virtualisation. Ce chapitre met en perspective les différentes architectures pour aider le lecteur à comprendre l'étendue et la complexité. Il permet de démontrer qu'il existe des solutions complémentaires à la virtualisation de postes de travail hébergés.

La virtualisation de postes de travail est un concept permettant à plusieurs environnements de poste de travail de cohabiter sur une même machine physique en utilisant une plateforme de virtualisation appelée un hyperviseur. Il est donc possible de prendre un environnement normalement exécuté sur un poste de travail physique standard et de l'exécuter sur un serveur centralisé. L'utilisateur peut ensuite accéder à son environnement de travail à l'aide d'un lien de télécommunication et d'un périphérique tel un poste de travail ou un client léger.

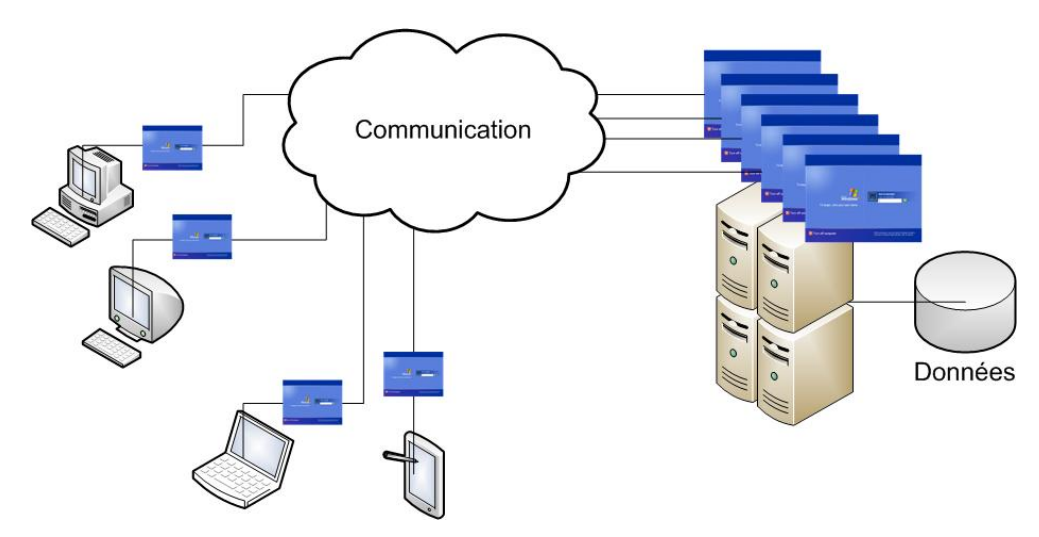

<span id="page-15-2"></span>**Figure 1.1 Infrastructure de postes de travail virtuels**

### <span id="page-15-0"></span>**1.1 Hyperviseur**

L'hyperviseur est une plateforme de virtualisation permettant à différents systèmes d'exploitation de s'exécuter parallèlement sur une même machine physique tout en partageant les ressources de celle-ci. L'ordinateur sur lequel l'hyperviseur s'exécute se nomme l'hôte et les systèmes d'exploitation virtuels hébergés par l'hyperviseur se nomment les invités. Le rôle de l'hyperviseur est de permettre aux différents environnements de s'exécuter sur l'ordinateur hôte tout en isolant les environnements les uns des autres de la même façon qu'ils le seraient s'ils étaient exécutés sur des machines physiques distinctes. L'hyperviseur a la responsabilité de fournir les ressources matérielles nécessaires aux différents environnements virtuels. Il existe deux types d'hyperviseurs.

#### <span id="page-15-1"></span>**1.1.1 Hyperviseur de type 1 : « Natif » ou «** *Bare-metal* **»**

L'hyperviseur de type 1 est un logiciel qui s'exécute directement sur le matériel de l'ordinateur hôte sans dépendance avec le système d'exploitation de celui-ci pour le partage des ressources matérielles. Les systèmes d'exploitation invités restent donc près des ressources physiques de l'hôte, ce qui accentue les performances.

| Environnement          | Environnement         | Environnement         |  |  |  |  |  |  |
|------------------------|-----------------------|-----------------------|--|--|--|--|--|--|
| virtuel                | virtuel               | virtuel               |  |  |  |  |  |  |
| Système                | Système               | Système               |  |  |  |  |  |  |
| d'exploitation invité  | d'exploitation invité | d'exploitation invité |  |  |  |  |  |  |
| Hyperviseur type 1     |                       |                       |  |  |  |  |  |  |
| Ressources matérielles |                       |                       |  |  |  |  |  |  |

<span id="page-16-1"></span>**Figure 1.2 Hyperviseur de type 1**

### <span id="page-16-0"></span>**1.1.2 Hyperviseur de type 2 : «** *Hosted* **»**

L'hyperviseur de type 2 est un logiciel qui s'exécute directement sur le système d'exploitation de l'ordinateur hôte. L'exécution des postes virtuels dépend alors directement du système d'exploitation de l'hôte. Il y a donc deux couches logicielles qui s'insèrent entre les postes de travail invités et les ressources physiques de l'hôte ce qui peut affecter les performances.

| Environnement<br>virtuel         | Environnement<br>virtuel         | Environnement<br>virtuel         |  |  |  |  |  |  |
|----------------------------------|----------------------------------|----------------------------------|--|--|--|--|--|--|
| Système<br>d'exploitation invité | Système<br>d'exploitation invité | Système<br>d'exploitation invité |  |  |  |  |  |  |
| Hyperviseur type 2               |                                  |                                  |  |  |  |  |  |  |
| Système d'exploitation Hôte      |                                  |                                  |  |  |  |  |  |  |
| Ressources matérielles           |                                  |                                  |  |  |  |  |  |  |

<span id="page-16-2"></span>**Figure 1.3 Hyperviseur de type 2**

### <span id="page-17-0"></span>**1.2 Environnement isolé**

L'hyperviseur a la responsabilité de mettre à la disposition de chaque système d'exploitation invité un espace de travail qui lui est propre, qui n'interfère ni ne réagit avec son propre système d'exploitation ni avec celui des autres systèmes d'exploitation invités. Par conséquent, les postes de travail virtuels possèdent des environnements de travail isolés les uns des autres et distincts à l'image des environnements de poste de travail physique standard.

### <span id="page-17-1"></span>**1.3 Type de virtualisation de poste de travail**

Il existe deux grands types de virtualisation de postes de travail. Il y a le type « poste de travail virtuel local » ou « *Local Desktop Virtualization* » et le type « poste de travail virtuel hébergé » ou « *Hosted Desktop Virtualization* ». Ces deux types de virtualisation répondent à des besoins différents.

### <span id="page-17-2"></span>**1.3.1 Poste de travail virtuel local** *(Local Desktop Virtualization)*

Dans ce type de virtualisation, l'environnement virtuel du poste s'exécute en totalité sur le poste de travail physique de l'utilisateur, mais dans un environnement complètement distinct et indépendant de l'environnement propre à l'hôte. Ce type de virtualisation permet donc à un poste de travail virtuel mobile de fonctionner de façon autonome, sans dépendance de télécommunication. Ce type de virtualisation est souvent utilisé pour fournir à l'utilisateur une multitude d'environnements distincts répondant à des besoins spécifiques, par exemple un environnement pour le travail professionnel et un environnement pour l'utilisation personnelle.

### <span id="page-17-3"></span>**1.3.2 Poste de travail virtuel hébergé** *(Hosted Desktop Virtualization)*

Contrairement au type de virtualisation « poste de travail virtuel local » où le poste de travail virtuel réside à même le poste physique de l'utilisateur, le poste de travail virtuel hébergé réside sur un serveur physique centralisé. L'utilisateur peut alors accéder à son environnement virtuel à partir d'un client léger ou d'un poste de travail standard tels un ordinateur de bureau ou un ordinateur portable. Ce type de virtualisation nécessite une communication entre le client et le serveur et ne peut généralement pas fonctionner sans cette communication. C'est ce type de virtualisation qui est utilisé dans une architecture de postes de travail VDI. Cet essai traite principalement de ce type de virtualisation.

Pour ce type de virtualisation, il existe deux types d'architecture serveur. Dans le premier type, les postes de travail sont entreposés dans un serveur ayant une architecture standard et desservant plusieurs utilisateurs en même temps. Dans le second type, les postes de travail sont entreposés sur un serveur ayant une architecture appelée « *PC Blade* » ou « Serveur lame ». Dans une architecture « Serveur lame », le serveur dispose de plusieurs lames. Les lames sont composées de cartes mères indépendantes sur chacune desquelles un ordinateur dépouillé de certains composants est assemblé. Chaque lame possède son ou ses propres processeurs ainsi que sa propre mémoire et est insérée à l'intérieur d'un serveur supportant ce type d'architecture. Les différentes lames peuvent partager certaines ressources du serveur central, par exemple les interfaces réseau et les disques. Une lame peut avoir les performances d'un simple poste de travail et desservir un environnement virtuel à la fois tout comme elle peut avoir les performances d'un serveur et desservir une multitude d'environnements virtuels en même temps.

Il existe différents types d'implantation des environnements virtuels, dont ceux-ci :

- Environnement virtuel utilisant une image parmi un bassin d'images.
- Environnement utilisant une image dédiée.
- Environnement virtuel utilisant une image dynamique.

#### **Environnement virtuel utilisant une image parmi un bassin d'images.**

Dans ce type d'implantation, les environnements virtuels utilisent la première image disponible à l'intérieur d'un bassin d'images disponibles. Une fois que l'utilisation de celle-ci est terminée, l'image revient à son état d'origine et les modifications effectuées par l'utilisateur sont ainsi éliminées.

### **Environnement utilisant une image dédiée.**

Dans ce type d'implantation, chaque environnement virtuel dispose d'une image qui lui est propre et dédiée. C'est le type d'implantation qui se rapproche le plus d'une solution de poste de travail physique standard.

### **Environnement utilisant une image dynamique.**

Dans ce type d'implantation, les environnements utilisent une image qui se construit dynamiquement au moment où l'utilisateur se connecte à la machine. L'image contient le système d'exploitation ainsi que les applications attribuées à l'utilisateur.

Selon la firme Gartner, les implantations de type « Images dédiées » et « Bassin d'images » seront au fil du temps appelées à être remplacées par le type « Image dynamique », car il représente un type d'implantation plus récent et moins dispendieux<sup>[14]</sup>.

# **Chapitre 2**

### **Les motivations**

<span id="page-20-1"></span><span id="page-20-0"></span>A priori, mettre en place une solution VDI n'a pas la même pertinence d'une entreprise à l'autre, les besoins de chacune étant différents. Quels objectifs l'entreprise veut-elle atteindre et quels besoins spécifiques veut-elle satisfaire? Quelles sont les motivations pouvant emmener une entreprise à se lancer dans un projet de virtualisation de postes de travail?

Selon une étude réalisée en 2007 par la firme Forrester Research auprès de 565 décideurs PC en Amérique du Nord et en Europe  $[7]$ , les principales motivations pouvant influencer l'adoption d'une solution alternative aux postes de travail physiques traditionnels sont les suivantes :

- Diminuer les coûts.
- Accroître la sécurité.
- Faciliter la gestion des postes de travail.
- Faciliter les accès distants, augmenter la flexibilité.
- Réduire la consommation d'électricité.
- Réduire l'impact environnemental.

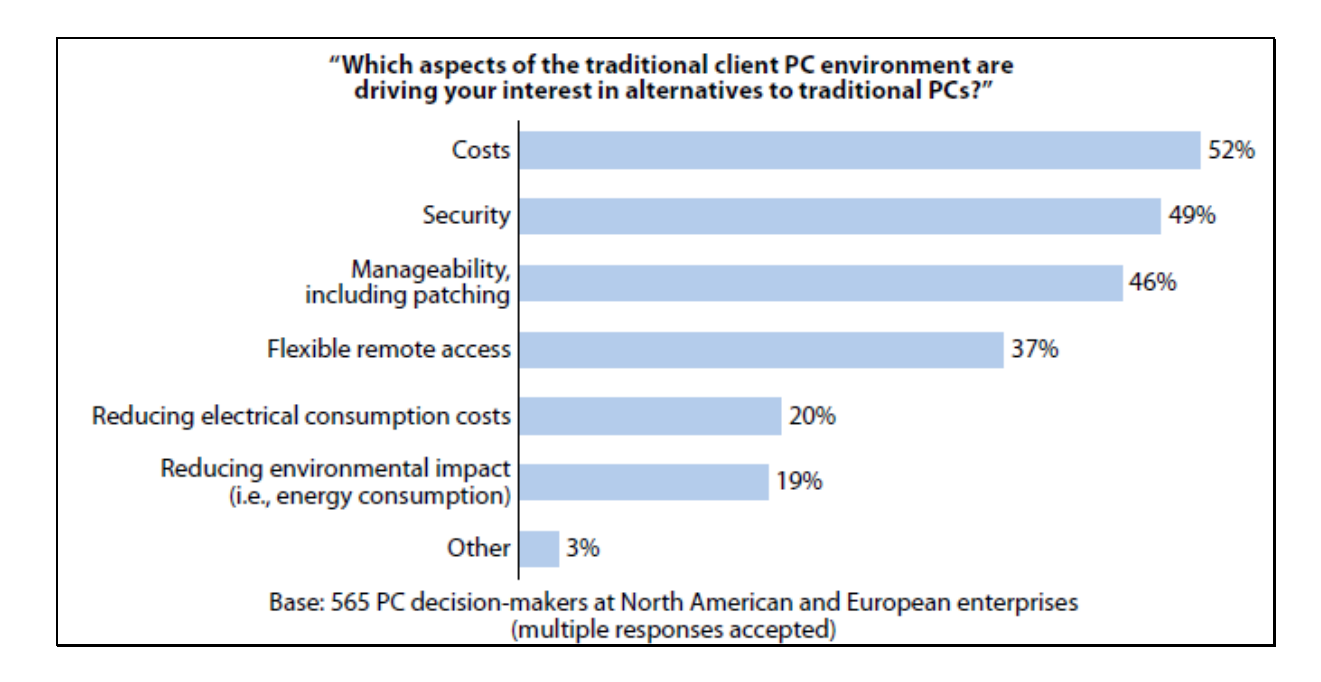

# <span id="page-21-0"></span>**Figure 2.1 Motifs des entreprises pour envisager une solution alternative aux postes de travail physiques traditionnels**

Source: Lambert, N. (2007), p. 3

Une étude intitulée « *VDI TCO Whitepaper for Office Workers* » <sup>[10]</sup> réalisée en 2010 par la firme Microsoft interroge à leur tour les entreprises afin de connaitre leurs motivations à déployer des postes de travail virtuels. Les cinq motivations qui émanent de cette étude sont les suivantes :

- Réduire les coûts.
- Augmenter la flexibilité.
- Augmenter la qualité des services offerts.
- Augmenter la sécurité.
- Réduire la consommation d'électricité, réduire les émissions de CO<sub>2</sub>.

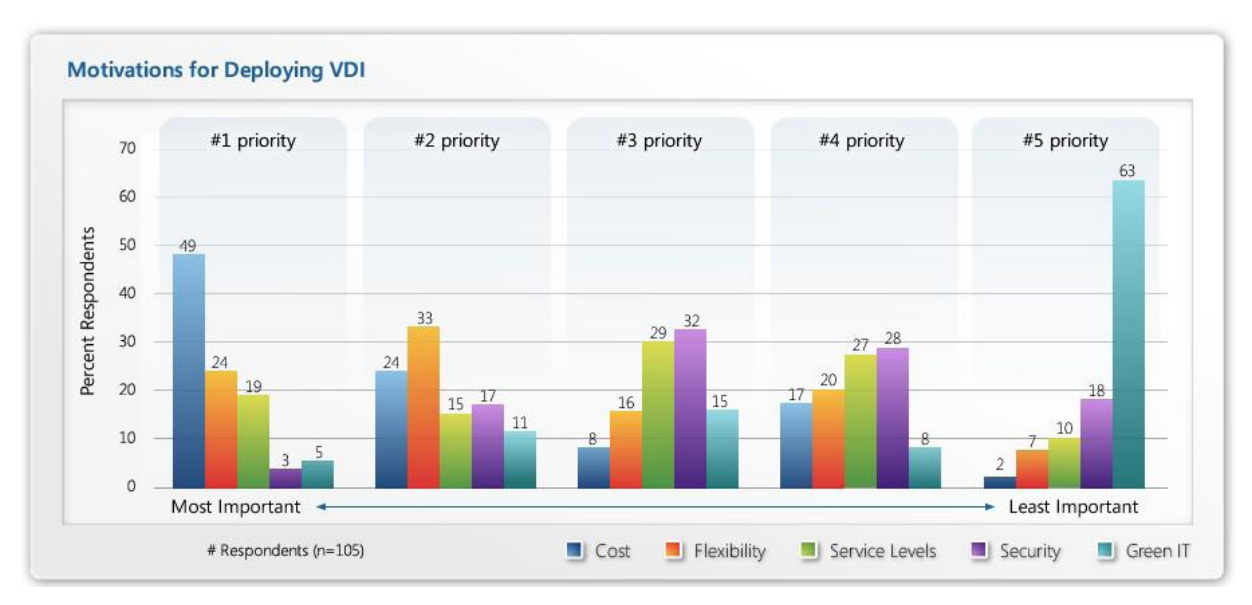

<span id="page-22-1"></span>**Figure 2.2 Motifs des entreprises pour déployer des postes VDI**

Source: Microsoft (2010), p. 9

Même si la priorité accordée à chacun des éléments diffère d'une étude à l'autre, l'étude de Microsoft confirme que les préoccupations énumérées en 2007 par la firme Forrester demeurent d'actualité.

L'outil d'aide à la décision que cet essai propose se base principalement sur les préoccupations énumérées par la firme Forrester afin d'évaluer objectivement la pertinence d'aller vers une solution VDI. Comme base de référence, les exemples fournis avec cet outil tiennent compte de l'importance accordée par la firme Forrester à chacune de ces préoccupations.

### <span id="page-22-0"></span>**2.1 Diminuer les coûts**

Plusieurs facteurs influencent les coûts associés aux postes de travail virtuels. Parmi ces facteurs se trouvent la technologie utilisée, le type d'implantation sélectionné ainsi que les besoins des utilisateurs.

Un projet de virtualisation de poste de travail n'engendrera pas automatiquement d'économies monétaires. Pour un type d'implantation comparable, la répartition des coûts ne sera pas la même entre des PC traditionnels et des machines virtuelles, mais somme toute, le coût total de possession des deux technologies ne sera pas si différent.

Selon l'étude intitulée « *VDI TCO Whitepaper for Office Workers* » <sup>[10]</sup> réalisée en 2010 par la firme Microsoft, le coût direct de possession d'un poste de travail VDI est 9 % plus élevé que celui d'un poste de travail physique standard pour des postes utilisant Windows XP et de 11 % plus élevé pour des postes utilisant Windows 7.

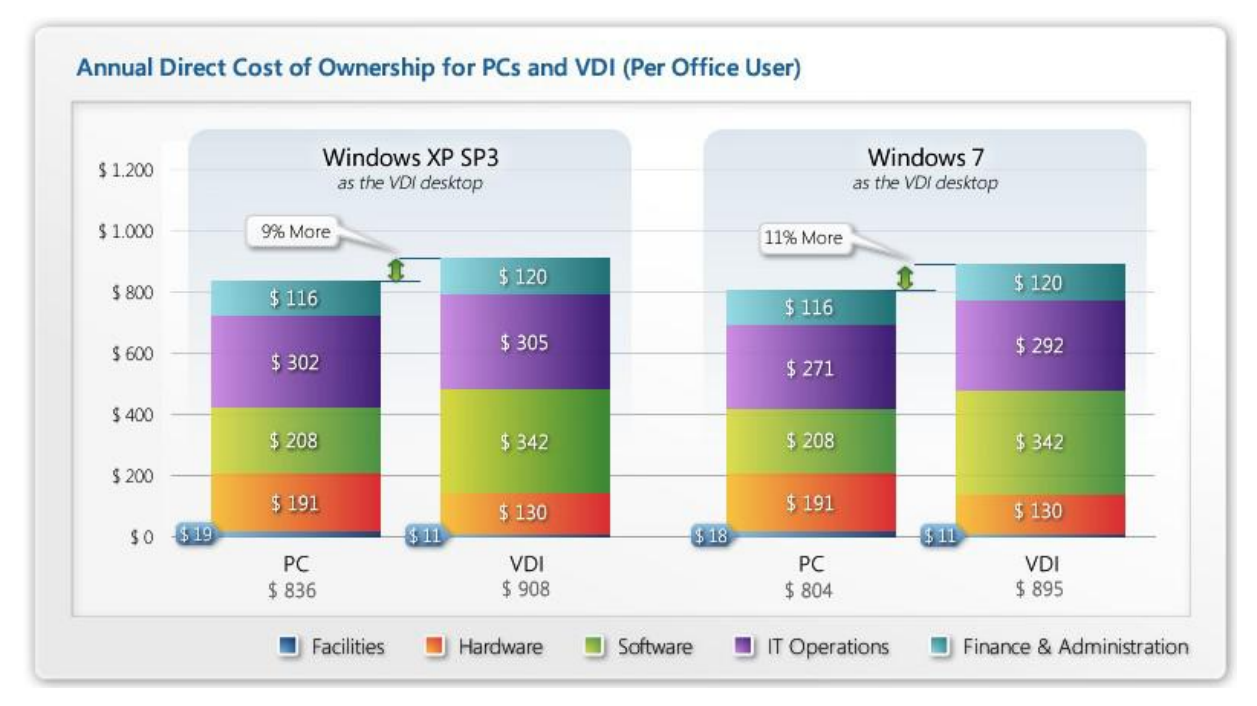

<span id="page-23-0"></span>**Figure 2.3 Coûts de possession des postes standards vs des postes virtuels** Source: Microsoft (2010), p. 11

Bien que cette étude tende à démontrer que Microsoft préconise des solutions de poste de travail physiques standards, elle met tout de même en lumière plusieurs données factuelles concernant les postes VDI. Selon Brian Madden, spécialiste indépendant en virtualisation de poste de travail, cette étude est pertinente, car elle expose un grand nombre des dures

réalités de la VDI. « *In all seriousness, this Microsoft study is really, really good. It outlines a lot of the harsh realities of VDI …* » [8]

Une autre étude réalisée par la firme de recherche Gartner est plus précise. Cette étude intitulée « *Total Cost of Ownership Comparaison of PCs With Hosted Virtual Desktop, 2011*  Update »<sup>[14]</sup> détaille plus précisément les coûts associés aux postes de travail virtuels. Dans ce document, Gartner énumère non seulement les coûts directs de possession comme le fait Microsoft, mais tient aussi compte des coûts indirects pour évaluer le coût total de possession des postes de travail. Tout comme l'étude de Microsoft, celle-ci arrive sensiblement aux mêmes conclusions concernant les coûts directs des équipements. Cependant, le résultat du coût total de possession diffère légèrement. Pour y arriver, Gartner tient compte de différents scénarios d'implantation, de la charge utilisateur ainsi que du niveau de gestion des postes de travail.

Dans cette étude, les charges des postes de travail se définissent comme ceci :

- Charge légère : Utilisateur ayant besoin de peu d'applications et peu d'espace de sauvegarde des données.
- Charge lourde : Utilisateurs ayant besoin de beaucoup d'applications, de plus de puissance de traitement et d'espace de sauvegarde des données.

Il est à noter que la charge des postes de travail virtuels influence une solution de postes VDI, car elle va influer sur la quantité de mémoire requise sur les serveurs, sur l'espace de sauvegarde ainsi que sur le ratio utilisateurs / processeur des serveurs.

Dans cette étude, les niveaux de gestion des postes de travail standards et virtuels se définissent comme ceci :

- Sans gestion *« Unmanaged »* : Les utilisateurs peuvent installer des applications et peuvent modifier les paramètres du poste de travail. Aucun outil n'est utilisé pour la gestion.
- Gestion moyenne *« Moderately Managed »* : Les utilisateurs peuvent installer des applications et peuvent modifier certains paramètres du poste de travail. Il y a des outils de gestion, des politiques et des processus en place.
- Gestion élevée des postes *« Locked and Well-Managed »* : Les utilisateurs ne peuvent pas installer d'application et ne peuvent pas changer les paramètres critiques du poste de travail. Il y a des outils de gestion, des politiques et des processus en place.

Selon Gartner, la répartition des coûts annuels de possession associés aux postes de travail physiques standards en fonction du niveau de gestion de l'entreprise s'établit comme ceci :

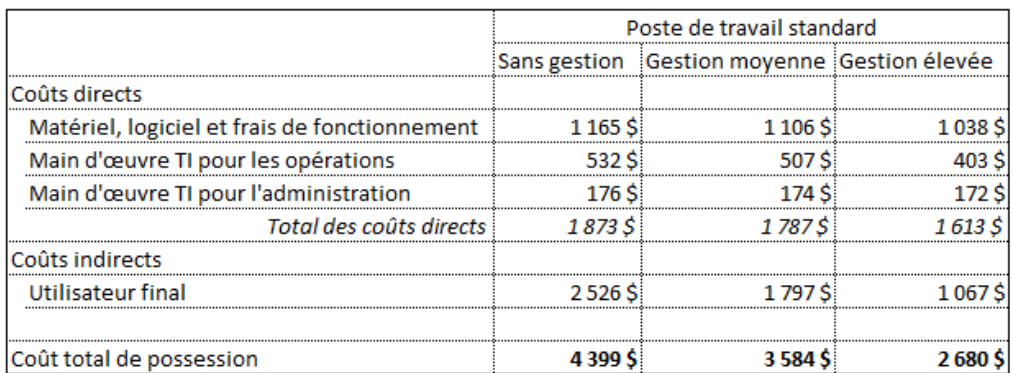

<span id="page-25-0"></span>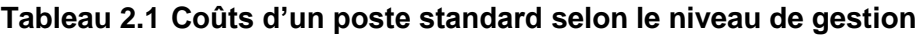

Extraits : Gartner (2011)

Toujours selon Gartner, la répartition des coûts annuels de possession des postes de travail virtuels, en fonction de différents scénarios d'implantation s'établit comme ceci :

<span id="page-26-1"></span>**Tableau 2.2 Coût total de possession de postes de travail virtuels**

|                                               | Poste de travail virtuel |               |            |                  |                  |                                 |                     |                  |  |  |
|-----------------------------------------------|--------------------------|---------------|------------|------------------|------------------|---------------------------------|---------------------|------------------|--|--|
|                                               | Images dynamiques        |               |            |                  | <b>Bassin</b>    | Images dédiées<br>Charge lourde |                     |                  |  |  |
|                                               |                          |               |            |                  | d'images         |                                 |                     |                  |  |  |
|                                               | Charge                   | Charge lourde |            |                  |                  |                                 |                     |                  |  |  |
|                                               | légère                   |               |            |                  | légère           |                                 |                     |                  |  |  |
|                                               | Gestion                  | Sans          | Gestion    | Gestion          | Gestion          | Sans                            | Gestion             | Gestion          |  |  |
|                                               | élevée                   | gestion       | moyenne    | élevée           | élevée           | gestion                         | moyenne             | élevée           |  |  |
|                                               |                          |               |            |                  |                  |                                 |                     |                  |  |  |
| Coûts directs                                 |                          |               |            |                  |                  |                                 |                     |                  |  |  |
|                                               |                          |               |            |                  |                  |                                 |                     |                  |  |  |
| Matériel, logiciel et frais de fonctionnement | 1 1 2 9 \$               | 1 2 8 1 \$    | 1 2 2 7 \$ | 1 1 7 4 \$       | 1 139 S          | 1 271 \$                        | 1219S               | 1 1 6 7 \$       |  |  |
| Main d'œuvre TI pour les opérations           | 261S                     | 273 S         | 304S       | 263 <sup>5</sup> | 367 <sub>S</sub> | 499 S                           | 434 S               | 370 S            |  |  |
| Main d'œuvre TI pour l'administration         | 160S                     | 206S          | 207S       | 209 S            | 283 S            | 275S                            | 278 S               | 281\$            |  |  |
| Total des coûts directs                       | 1550\$                   | 1760\$        | 17385      | 16465            | 17895            | 2045S                           | 1931S               | 18185            |  |  |
| lCoûts indirects                              |                          |               |            |                  |                  |                                 |                     |                  |  |  |
| Utilisateur final                             | 887 S                    | $2025$ \$     | 1456 \$    | 887 \$           | 955S             | 2191S                           | 1573 S <sub>i</sub> | 955 <sup>5</sup> |  |  |
|                                               |                          |               |            |                  |                  |                                 |                     |                  |  |  |
| Coût total de possession                      | 24375                    | 3785\$        | 3 194 \$   | 25335            | 2744\$           | 4 2 3 6 \$                      | 3 504 \$            | 2773\$           |  |  |

Extraits : Gartner (2011)

### <span id="page-26-0"></span>**2.1.1 Coûts directs**

Les coûts directs englobent généralement les dépenses reliées aux achats matériels et logiciels, à la maintenance matérielle et logicielle ainsi que les dépenses associées au fonctionnement de ces équipements, tels que l'électricité, le chauffage, la climatisation et les coûts imputables à l'espace occupé dans le ou les centres de données.

Les données fournies dans l'étude de Gartner permettent de déterminer que les coûts directs d'un poste de travail virtuel sont de l'ordre de 6 % moins élevés à 13 % plus élevés comparé à un poste de travail physique standard ayant un niveau de gestion comparable. Les coûts directs représentent entre 45 % et 60 % du coût total de possession en fonction du niveau de gestion.

### <span id="page-27-1"></span>**Tableau 2.3 Écart de coûts directs entre des PC standards et des postes virtuels**

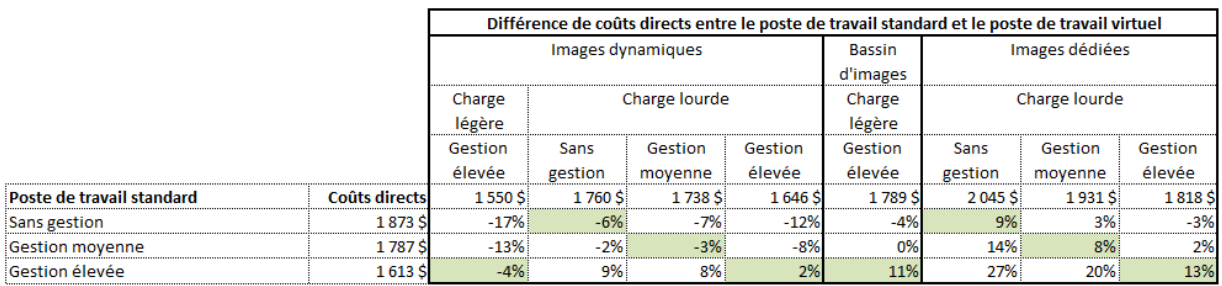

Type d'implantation comparable

Extraits : Gartner (2011)

### <span id="page-27-0"></span>**2.1.2 Coûts indirects**

Les coûts indirects englobent généralement les dépenses attribuées à l'utilisateur final du poste de travail, tels que les coûts de formation, les coûts de réparations effectuées directement par l'utilisateur et les coûts indirects résultant d'une panne.

Les données de l'étude de Gartner permettent de déterminer que les coûts indirects d'un poste de travail virtuel sont de l'ordre de 10 % à 20 % moins élevés qu'un poste de travail physique standard ayant un niveau de gestion comparable. Les coûts indirects représentent entre 40 % et 55 % du coût total de possession en fonction du niveau de gestion.

### <span id="page-28-1"></span>**Tableau 2.4 Écart de coûts indirects entre des postes standards et des postes virtuels**

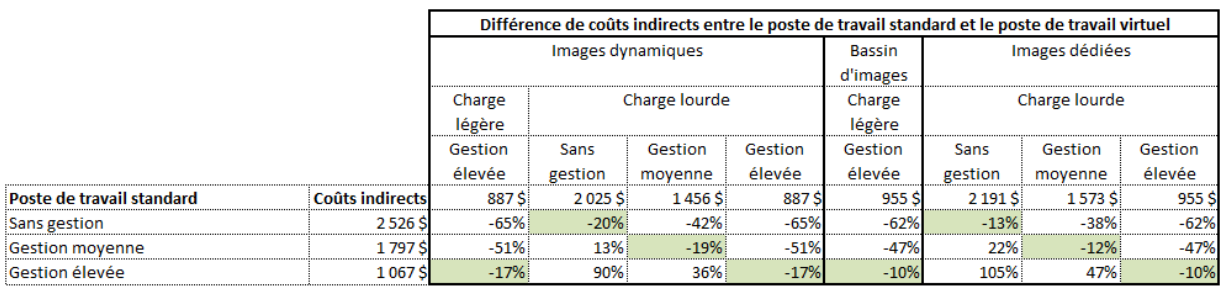

Type d'implantation comparable

Extraits : Gartner (2011)

### <span id="page-28-0"></span>**2.1.3 Coût total de possession**

Le coût total de possession d'un poste de travail représente la somme des coûts directs et indirects imputables à celui-ci. Les données de Gartner permettent de déterminer que ce coût pour un poste de travail virtuel est de l'ordre de 14 % moins élevé à 3 % plus élevé par rapport à un poste de travail physique standard ayant un niveau de gestion comparable.

Plus précisément :

- Dans un environnement où il n'y a pas de gestion des postes de travail, le coût total de possession d'un poste virtuel est de l'ordre de 4 % à 14 % moins élevé que celui d'une poste de travail physique standard.
- Dans un environnement où une gestion moyenne des postes de travail est en place, le coût total de possession d'un poste de travail virtuel est de l'ordre de 2 % à 11 % moins élevé que celui d'une poste de travail physique standard.
- Dans un environnement où une gestion élevée des postes de travail est en place, le coût total de possession d'un poste de travail virtuel est de l'ordre de 9 % moins élevé à 3 % plus élevé que celui d'une poste de travail physique standard.

# <span id="page-29-0"></span>**Tableau 2.5 Écart de coût total de possession entre des PC standards et des postes virtuels**

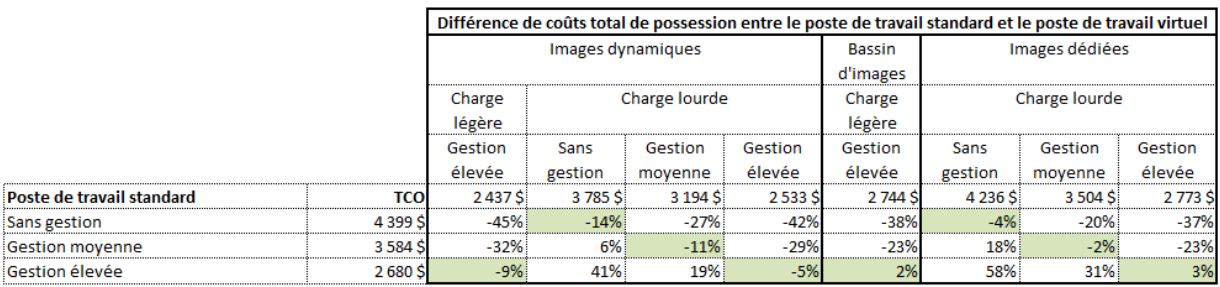

Type d'implantation comparable

#### Extraits : Gartner (2011)

Les données de Gartner révèlent donc que plus le niveau de gestion des postes de travail physiques est élevé au sein de l'entreprise, plus le coût total de possession de ceux-ci est bas. Plus le coût de possession des postes de travail physiques est bas, moins l'avantage financier d'aller vers une solution de postes virtuels est important. Un projet de postes de travail VDI peut donc représenter une occasion pour les entreprises de mettre en place une meilleure gestion des postes de travail. Une entreprise n'ayant pas de gestion particulière de ses postes de travail profitant du projet VDI pour mettre en place une gestion élevée pourrait voir une diminution du coût total de possession des postes de travail virtuels pouvant aller jusqu'à 45 % par rapport au coût total de possession d'un poste de travail physique standard n'ayant pas de gestion ou ayant un niveau de gestion bas.

Cependant, il est important de savoir que même si sur le long terme le coût total de possession est inférieur pour des postes de travail virtuels, il n'en demeure pas moins qu'une telle solution peut engendrer des coûts initiaux importants (serveurs, espace de sauvegarde, réseau et centre de données). En 2010, Gartner évaluait que l'investissement nécessaire par utilisateur de poste de travail virtuel était de l'ordre de 1,4 à 1,7 fois plus élevé que pour un poste de travail physique standard comparable <sup>[9]</sup>.

### <span id="page-30-0"></span>**2.2 Accroître la sécurité**

Une architecture VDI permet indéniablement d'améliorer certains aspects de sécurité inhérents aux postes de travail physiques standards. Si cette architecture présente des avantages, elle peut aussi représenter des risques.

### <span id="page-30-1"></span>**2.2.1 Centralisation des données**

Les travailleurs nomades qui transportent avec eux des données sensibles de l'entreprise amènent ces dernières à revoir la sécurité des postes de travail. Une infrastructure VDI permet une centralisation des données sensibles à même le centre de données de l'entreprise. Cette centralisation permet un meilleur contrôle des accès aux données et assure du même coup une sécurité accrue contre le vol de celles-ci.

La centralisation des données facilite la prise de copies de sauvegarde des données. En cas de défaillance ou de vol d'un poste de travail, les risques de perte de données locales sont pratiquement nuls. De plus, la prise de copies de données centralisées demande généralement moins de temps pour s'effectuer.

### <span id="page-30-2"></span>**2.2.2 Plateforme client sécurisée et contrôlée**

Une infrastructure VDI peut permettre aux gestionnaires des postes de travail de créer des postes de travail virtuels qui héritent d'une image « pure » du poste de travail, totalement sécurisée, ayant les dernières rustines de sécurité et possédant seulement les applications ainsi que les droits nécessaires à l'accomplissement des tâches propres aux activités de l'entreprise. Les postes de travail virtuels ayant toujours les dernières rustines de sécurité permettent une meilleure protection des infrastructures technologiques et des données de l'entreprise.

Cependant, il est important de ne pas perdre de vue que même une architecture ayant les dernières rustines de sécurité demeure tout de même vulnérable aux différents virus et logiciels malveillants qui circulent. Même une solution VDI qui remet le poste virtuel à sa configuration initiale à chaque démarrage peut représenter un risque pour les infrastructures de l'entreprise. Il est donc essentiel, tout comme pour les postes physiques standards, de ne pas négliger ni de diminuer les standards de la solution de protection contre les virus et les logiciels malveillants sur les postes de travail virtuels. Cette protection doit aussi être adaptée à la réalité des postes virtuels.

#### <span id="page-31-0"></span>**2.2.3 Transmission de données**

Une infrastructure VDI amène par contre une nouvelle problématique. Les données de l'entreprise sont transmises entre le centre de données et les ordinateurs. Les données sensibles passent donc à travers un réseau de télécommunication, ce qui ouvre la porte à une interception de ces données par des personnes malveillantes. La sécurité des télécommunications doit être adéquate afin de protéger les données sensibles de l'entreprise.

#### <span id="page-31-1"></span>**2.2.4 Hyperviseur**

Une autre préoccupation de sécurité concerne les hyperviseurs. Serait-il possible pour les pirates informatiques de s'attaquer à l'hyperviseur à partir d'une machine virtuelle? Au moment de la rédaction de cet essai, cette éventualité semble illusoire sur les hyperviseurs professionnels, mais qu'en sera-t-elle à l'avenir? L'impact d'une telle attaque pourrait avoir des répercussions importantes sur les opérations de l'entreprise, car elle toucherait l'ensemble des postes de travail sous la responsabilité de l'hyperviseur visé par cette attaque.

#### <span id="page-31-2"></span>**2.2.5 Tendance « Apportez votre ordinateur »**

Une nouvelle tendance du marché incite les entreprises à considérer l'adoption d'une nouvelle pratique qui consiste à transférer la responsabilité de la sélection, de l'achat et du support du poste de travail directement à son utilisateur final. Cette pratique nommée BYOC pour « *Bring Your Own Computer* » ou « Apportez votre propre ordinateur » amène avec elle son lot de questionnements sur la sécurité et les risques quant aux infrastructures et aux données de l'entreprise. En offrant à l'utilisateur un environnement de travail standard contrôlé ainsi que des données centralisées, une infrastructure VDI peut atténuer en partie les risques attribuables à cette pratique.

### <span id="page-32-0"></span>**2.3 Faciliter la gestion et le support**

La centralisation des postes de travail virtuels vers les centres de données permet du même coup aux gestionnaires de ces postes d'en effectuer une gestion centralisée, ce qui facilite grandement la gestion du parc informatique et des applications.

La gestion centralisée des postes permet au gestionnaire de réinitialiser rapidement un poste de travail virtuel en problème, ce qui contribue à diminuer la durée des interventions et les coûts de support.

### <span id="page-32-1"></span>**2.3.1 Centralisation des ressources de support TI**

Centraliser les postes de travail et leur gestion permet aussi la centralisation des différentes équipes TI requises pour le support de ceux-ci. Le support pouvant s'effectuer à distance directement sur les postes virtuels, le besoin de posséder des équipes TI sur place se voit ainsi diminué. Il est donc possible que le nombre d'employés TI nécessaires pour le support des postes de travail virtuels soit moindre que pour le support des postes de travail physiques standards.

### <span id="page-32-2"></span>**2.4 Augmenter la flexibilité**

La virtualisation des postes de travail apporte indéniablement de nouvelles flexibilités par rapport aux postes de travail physique traditionnels. Elle permet entre autres de répondre à des besoins de flexibilité inhérents à certaines pratiques ainsi qu'à l'utilisation de nouveaux types de périphériques.

### <span id="page-33-0"></span>**2.4.1 Tendance « Apportez votre ordinateur »**

Tout comme pour la sécurité, la pratique appelée BYOC amène son lot de questionnements et les entreprises doivent alors composer avec un parc informatique de plus en plus hétéroclite et en constant changement. Il suffit que de penser aux différents périphériques, telles les tablettes électroniques et les téléphones intelligents. Étant donné que l'exécution du poste de travail virtuel s'effectue à même un ou des serveurs centraux, les grands fournisseurs de solutions de virtualisation offrent les outils permettant à différents types de périphériques tels les tablettes électroniques et les ordinateurs fonctionnant sous d'autres systèmes d'exploitation, de prendre le contrôle de ces postes virtuels.

De plus, une solution de postes de travail virtuels permet de créer un environnement de travail « professionnel » qui est distinct de l'environnement « personnel » de l'utilisateur. L'utilisateur peut alors faire ce qu'il veut avec son poste de travail personnel sans risquer de compromettre son environnement professionnel.

### <span id="page-33-1"></span>**2.4.2 Flexibilité pour offrir des environnements de travail**

En fonction de la solution retenue pour effectuer les virtualisations des postes de travail, il est possible que la tâche d'offrir un environnement de travail virtuel (incluant les logiciels) à un utilisateur devienne relativement simple et rapide. À moins que l'environnement désiré ne respecte pas le standard des images en place, le déploiement d'un environnement virtuel provenant de bassins d'images ou descendant d'une image commune devrait s'avérer simple et rapide.

Il est important de savoir que cette flexibilité a un coût. Bâtir et maintenir des images de postes virtuels est un travail qui demande des ressources spécialisées.

### <span id="page-33-2"></span>**2.4.3 Flexibilité en fonction du lieu de travail et du télétravail**

Une solution de postes de travail hébergés peut faciliter grandement l'accès au télétravail des employés. Les employés peuvent ainsi prendre le contrôle de leur poste de travail virtuel, peu importe l'endroit, tel qu'ils le feraient normalement sur les lieux de travail. De plus, accéder à un poste de travail virtuel à tout moment et indépendamment du lieu représente un atout majeur dans un plan de continuité des affaires.

### <span id="page-34-0"></span>**2.5 Réduire la consommation d'électricité**

Bien que la réduction de la consommation d'électricité soit implicitement couverte par les points « Réduire les coûts » et « Réduire l'impact environnemental », ce point représente à lui seul un argument important pour certaines entreprises. C'est pourquoi une section de cet essai est dédiée spécifiquement à ce point.

Une étude effectuée par Hydro-Québec en 2010 <sup>[6]</sup> sur les prix de l'électricité à travers l'Amérique du Nord démontre qu'en 2010 le prix de l'électricité variait d'une région à l'autre allant de 68 % à 242 % par rapport aux tarifs d'Hydro-Québec. Réduire la consommation d'électricité peut donc représenter un enjeu plus ou moins important d'une localité à l'autre.

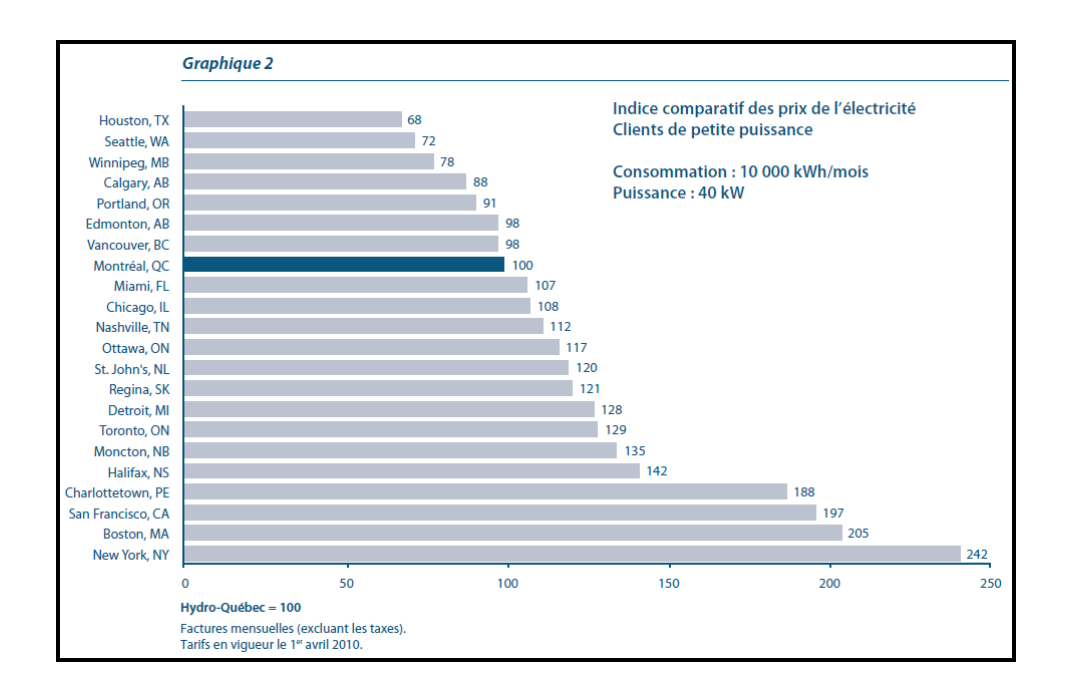

### <span id="page-34-1"></span>**Figure 2.4 Comparaison des prix de l'électricité en Amérique du Nord**

Source : Hydro-Québec (2010)

Afin d'illustrer les coûts en énergie reliés à l'utilisation des postes de travail, un prix constant de 0,064 \$ par kilowattheure basé sur une moyenne des tarifs d'Hydro-Québec a été utilisé dans les exemples suivants. Ces différents exemples ne tiennent pas compte de la consommation d'énergie des différents périphériques ainsi que des moniteurs, car ils demeurent nécessaires d'une solution à l'autre.

Un document nommé « *ENERGY STAR Desktop & Integrated Computer Product List* »<sup>[13]</sup> produit par les responsables du programme « *Energy Star* » permet d'évaluer la consommation moyenne d'un poste de travail physique standard par période d'utilisation. Cette évaluation basée sur un échantillonnage de près de 20 modèles d'ordinateurs et combinaisons matériels est celle-ci :

### <span id="page-35-1"></span>**Tableau 2.6 Consommation d'électricité par série de postes de travail physiques**

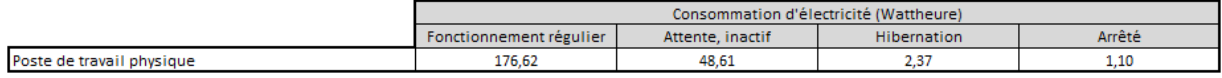

#### Source : Energy Star (2012)

La consommation d'un poste de travail physique varie grandement en fonction de son utilisation et de sa configuration. Étant donné qu'un poste de travail n'est généralement pas utilisé aussi intensément 24 heures sur 24, il est possible de configurer les postes de travail afin de limiter leur consommation d'électricité en période où la demande de performance est moins élevée, voire inexistante.

### <span id="page-35-0"></span>**2.5.1 Poste de travail physique standard configuré dans le but de réduire la consommation d'énergie**

Il est réaliste de croire que dans une journée typique de travail de huit heures, le poste de travail soit en utilisation régulière environ 7,5 heures, inactif environ 1,5 heures et en hibernation le reste de la journée, donc environ 15 heures. Selon ce scénario, le coût journalier en énergie est d'environ 0,092 \$ par poste de travail pour les jours de travail, et d'environ 0,004 \$ pour les jours fermés (24 heures en hibernation). Avec une moyenne de
250 jours de travail et 115 jours fermés par année, le coût annuel en énergie par poste de travail physique standard est d'environ 23,35 \$.

### **2.5.2 Poste de travail physique standard non configuré dans le but de réduire la consommation d'énergie**

Toujours pour une journée typique de travail de huit heures, il est réaliste de croire que pour une telle configuration, le poste de travail soit cette fois en utilisation régulière environ 7,5 heures et inactif le reste de la journée, soit environ 16,5 heures. Selon ce scénario, le coût journalier en énergie est maintenant d'environ 0,136 \$ par poste de travail pour les jours de travail, et d'environ 0,075 \$ pour les jours fermés (24 heures inactif). Avec une moyenne de 250 jours de travail et 115 jours fermés par année, le coût annuel en énergie par poste de travail physique standard est d'environ 42,61 \$.

#### **2.5.3 Climatisation et chauffage avec des postes de travail physiques standards**

Un poste de travail physique standard dégage une quantité de chaleur qui est proportionnelle à sa consommation d'électricité. HP estime que pour chaque Watt consommé par le matériel, un Watt sera consommé par le système de climatisation afin de compenser la chaleur dispensée par ces équipements<sup>[5]</sup>. Il est donc possible que certaines entreprises doivent calculer les coûts en énergie associés à la climatisation. À l'inverse, notez que la dissipation de chaleur peut aussi réduire les coûts de chauffage.

#### **2.5.4 Poste de travail virtuel hébergé**

Pour calculer les coûts en énergie d'un poste de travail virtuel hébergé, il est nécessaire de calculer la consommation d'énergie des différents équipements prenant part à la solution VDI, soit le client léger, le serveur ainsi que la climatisation du serveur. Il est possible qu'une solution VDI demande des ajouts matériels nécessaires à la télécommunication. Dans un tel cas, la consommation d'énergie de ces équipements supplémentaires devrait être considérée.

En fonction de documents produits par les responsables du programme « Energy Star »<sup>[11]</sup> <sup>[12]</sup> et d'échantillon de consommation d'énergie d'une multitude de serveurs et de clients légers, voici l'évaluation de la consommation moyenne par période d'utilisation pour les équipements nécessaires à une solution VDI :

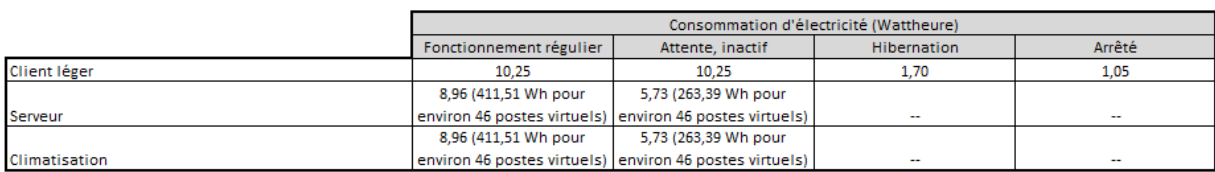

#### **Tableau 2.7 Consommation d'électricité par poste de travail virtuel**

Source : Energy Star (2012)

Toujours en fonction d'une journée typique de travail de huit heures où le poste de travail est en utilisation régulière environ 7,5 heures, inactif environ 1,5 heures et en hibernation le reste de la journée, le coût journalier en énergie de l'ensemble des équipements est d'environ 0,029 \$ par poste de travail pour les jours de travail, et d'environ 0,020 \$ pour les jours fermés (24 heures en hibernation). Avec une moyenne de 250 jours de travail et 115 jours fermés par année, le coût annuel en énergie par poste de travail virtuel hébergé est d'environ 9,54 \$. Advenant une redondance d'équipement, le coût annuel en énergie par poste de travail virtuel hébergé augmente et est alors d'environ 16,90 \$.

Globalement, l'utilisation de postes de travail virtuels peut engendrer une économie en coûts d'énergie de l'ordre de près de 78 % par rapport à des postes de travail physiques standards n'ayant pas de gestion de l'alimentation et de 60 % par rapport à des postes de travail physiques standards ayant une gestion avancée de l'alimentation. Cependant, en ajoutant une redondance d'équipement, ces pourcentages d'économie passent de 78 % à 59 % et de 60 % à 28 %. Plus la demande de performance des utilisateurs est élevée, moins il y aura d'utilisateurs par serveur et plus la consommation d'énergie par utilisateur sera élevée. Dans cet exemple, un nombre arbitraire de 46 postes de travail virtuels par serveur a été utilisé.

#### **2.6 Réduire l'impact environnemental**

De plus en plus, les entreprises se conscientisent sur les effets négatifs qu'elles peuvent avoir sur l'environnement. C'est pour cette raison qu'elles recherchent des solutions permettant de réduire leur empreinte écologique. Pour ce faire, certaines entreprises vont se tourner vers des équipements informatiques dont l'impact écologique est moindre, et ce, de la fabrication du matériel jusqu'à sa destruction à la fin de sa vie utile.

L'impact environnemental relié à l'achat et à l'utilisation d'un poste de travail est difficilement quantifiable, car beaucoup de facteurs entrent en ligne de compte. De plus, il n'y a pas de standard ni de méthodologie officielle pour y arriver. Certains manufacturiers, dont HP, sont plus proactifs que d'autres et offrent des solutions ayant moins d'impacts négatifs sur la planète. L'organisation Greenpeace propose un guide nommé « *Guide to Greener Electronics* » [3] qui a pour objectif de sensibiliser les manufacturiers sur les effets que leurs produits peuvent avoir sur l'environnement et les amener à réduire leur empreinte écologique.

Dans la version novembre 2011 de ce guide, HP, Dell et Nokia occupent respectivement les trois premières places des manufacturiers les plus « verts ».

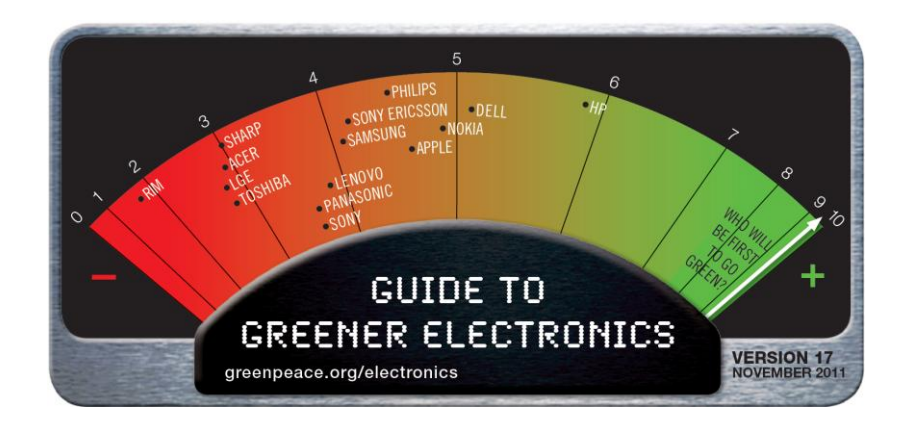

#### **Figure 2.5 Classement « Vert » des manufacturiers**

Source : Greenpeace (2011)

Outre les comportements des manufacturiers, la quantité de matériaux requis pour la fabrication des équipements aura un impact sur l'environnement. Un poste de travail physique standard contient beaucoup plus de matériaux que ceux requis dans un poste de type client léger.

La durée de vie des équipements aura aussi son impact sur l'environnement. Si les entreprises maintiennent généralement des postes de travail standards pour une période allant de trois à cinq années, la durée de vie d'un poste client léger est de l'ordre de sept années.

La quantité d'énergie requise tout au long du cycle de vie des équipements aura indéniablement des répercussions sur l'environnement. La méthode utilisée pour produire l'électricité (charbon, diesel, hydro, nucléaire, solaire, éolien) nécessaire à la fabrication et l'utilisation des équipements influencera aussi leur empreinte écologique.

Le lieu de fabrication des équipements joue également un rôle dans l'impact environnemental. Le transport vers l'utilisateur final ainsi que le mode de production de l'énergie utilisée lors de la fabrication des équipements sont les principaux facteurs à considérer.

En Allemagne, l'institut Fraunhofer des techniques pour l'environnement, la sûreté et l'énergie (UMSICHT) a effectué une étude afin d'évaluer l'impact de l'utilisation des postes de travail sur le climat. Cette étude intitulée « *Thin Clients 2011 – Ecological and Economical Aspect of Virtual Desktop* » [4] compare entre autres l'émission des gaz à effet de serre (GES) attribuable à l'utilisation d'un poste de travail physique standard à celle d'un poste de travail virtuel. Cette étude tient compte des différentes phases du cycle de vie des deux types de postes – matières premières, fabrication, distribution, utilisation et élimination – afin de comparer leur potentiel de réchauffement global (PRG) en fonction de leur émission de GES. Selon cette étude, la phase d'utilisation d'un poste de travail physique est responsable à elle seule de 61 % à 77 % des émissions de gaz à effet de serre qui leur sont associés. L'empreinte écologique d'un poste de travail est donc intimement liée à sa consommation d'énergie. Voici un exemple tiré de cette étude, démontrant le PRG d'une solution de postes

de travail virtuels hébergés sur un serveur HP DL385 G6. Il s'agit de l'exemple tiré des installations de « Carante Groep ».

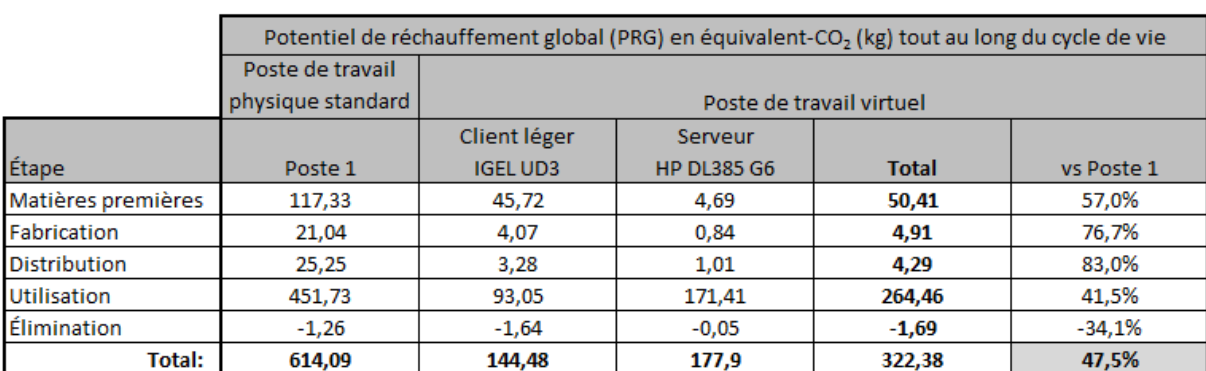

#### **Tableau 2.8 Potentiel de réchauffement global des équipements**

Source : Fraunhofer UMSICHT, étude « *Thin Clients 2011 – Ecological and Economical Aspects of Virtual Desktops , Carante Groep installation* » (2011), p. 67

Dans cet exemple, le PRG des postes de travail virtuels en y incluant les infrastructures serveur est de l'ordre de 47 % moins élevé par rapport à un poste de travail physique équivalent.

# **Chapitre 3**

# **Grille d'évaluation**

La grille d'évaluation est élaborée suivant la méthode d'analyse multicritères AHP <sup>[16]</sup>. Cette méthode développée par Thomas L. Saaty dans les années 70 permet de décomposer un problème complexe en un système hiérarchisé. Depuis sa création, cette méthode a été affinée au fil du temps. Elle est toujours utilisée et demeure populaire pour aider lors de la prise de décision dans des situations qui s'apparentent au thème de cet essai. La méthode AHP possède plusieurs avantages dont celui de permettre d'évaluer plusieurs solutions possibles en fonction d'une multitude de critères, dont certains peuvent même être contradictoires. Malgré une certaine complexité, la méthode AHP représente un des meilleurs outils permettant d'évaluer les solutions possibles à un problème en fonction de critères de nature différente. De plus, il est possible de programmer et reproduire assez facilement cette méthode à l'aide d'outils de travail tel que Microsoft Excel. Il va sans dire qu'une version électronique de cet outil permettrait une utilisation plus conviviale que la version textuelle proposée dans ce document.

La méthode AHP se compose de quatre étapes :

- 1. Décomposer le problème en une structure hiérarchique;
- 2. Effectuer des comparaisons binaires pour chaque critère du même niveau;
- 3. Déterminer les priorités (calculer l'importance relative de chaque critère);
- 4. Synthétiser les priorités (calculer un poids global à chacune des possibilités).

Chacune des étapes de la méthode utilisée dans cet essai est ponctuée d'exemples afin de simplifier la compréhension et l'application concrète au thème de l'essai.

# **3.1 Première étape : décomposer le problème en une structure hiérarchique**

La première étape de cette méthode consiste à décomposer le problème en une structure hiérarchique.

- Le premier niveau de la structure hiérarchique correspond à l'objectif cible, déterminer la meilleure solution.
- Le second niveau correspond aux différents critères d'analyse pouvant influencer la prise de décision. Quoique cette possibilité ne soit pas utilisée dans cet essai, notez que la méthode AHP permet d'inclure différents sous-niveaux dans le but de préciser davantage un critère en le divisant en sous-critères.
- Le dernier niveau correspond aux possibilités, c'est-à-dire aux différentes solutions possibles permettant d'atteindre l'objectif cible.

Voici la structure hiérarchique appliquée au thème de cet essai.

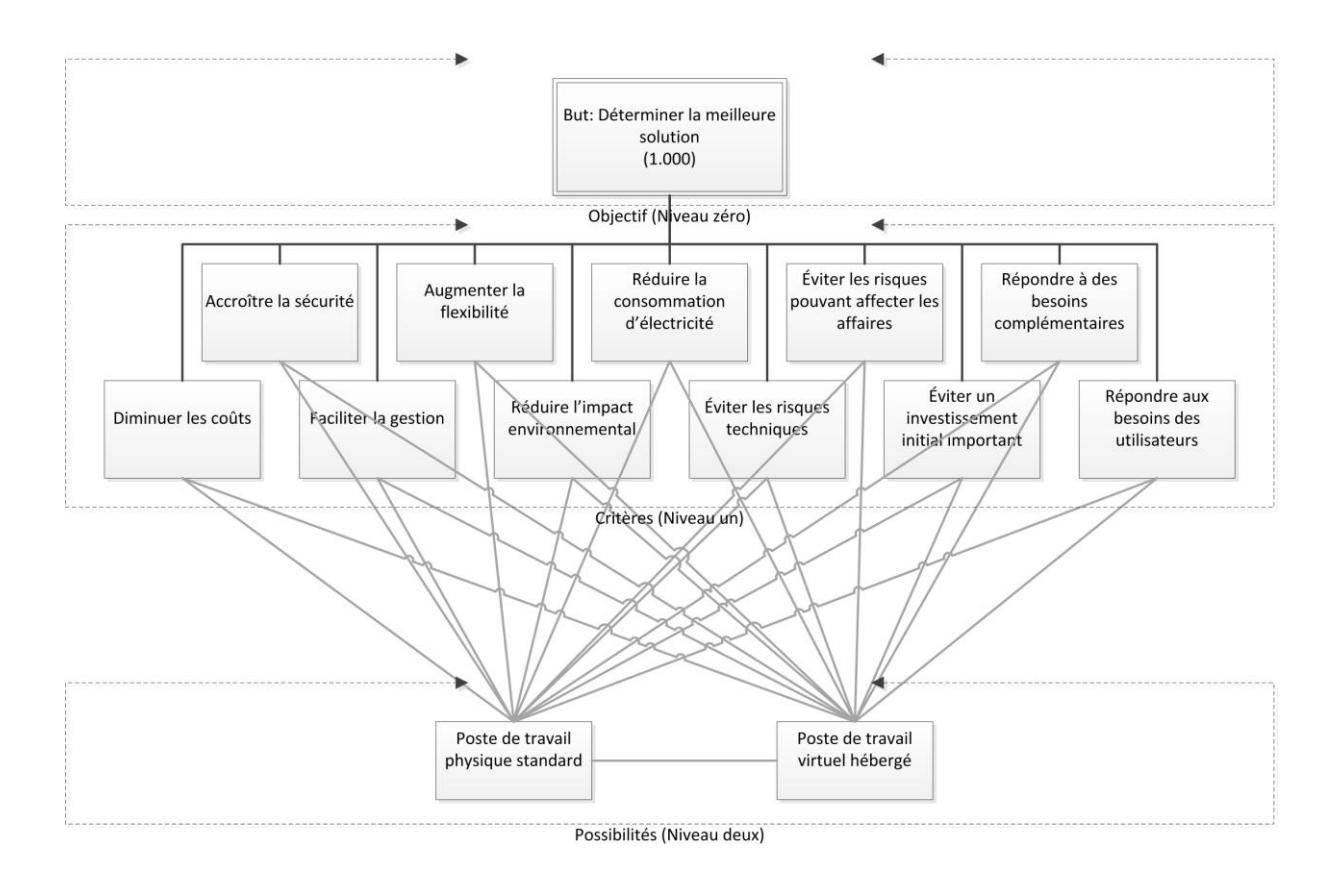

# **Figure 3.1 Structure hiérarchique appliquée au thème de cet essai**

# **3.2 Deuxième étape : effectuer les comparaisons binaires des critères**

La deuxième étape de la méthode AHP consiste à effectuer des comparaisons binaires (deux par deux) entre chaque critère énuméré au niveau un de la hiérarchie, afin de calculer leur poids relatif.

La comparaison se fait toujours en fonction du critère le moins important des deux. Le critère le moins important aura la valeur un tandis que le critère le plus important se verra attribuer une valeur symbolisant son importance par rapport au critère le moins important. Cette valeur sera déterminée à l'aide de l'échelle numérique suivante :

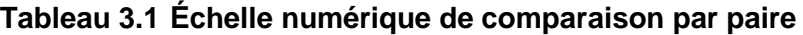

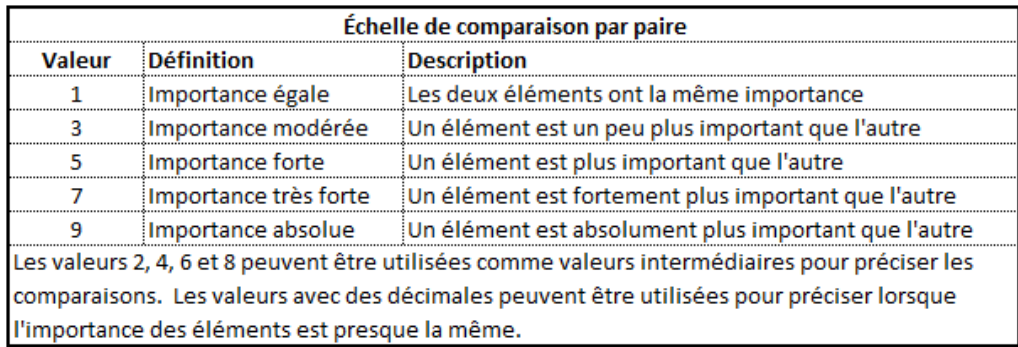

# Traduction libre

#### Source : Wikipédia

Les valeurs entrées dans l'exemple qui suit indiquent que, pour la personne qui a effectué les comparaisons, le critère « Faciliter la gestion » est légèrement plus important que le critère « Augmenter la flexibilité » à la première ligne tandis qu'à la septième ligne, le critère « Faciliter la gestion » est plus important que le critère « Répondre à des besoins complémentaires ».

# **Tableau 3.2 Exemple de grille partielle de comparaison**

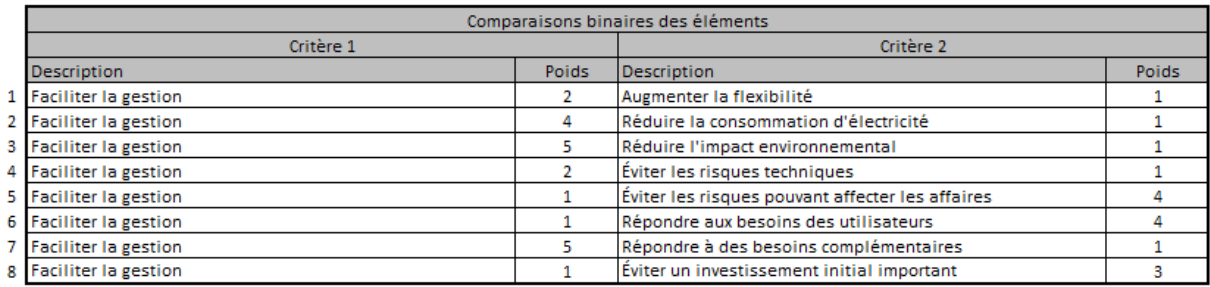

Tous les critères doivent être ainsi comparés entre eux.

## **3.2.1 Exemple concret**

Voici un exemple concret des grilles de comparaison de critères. Dans cet exemple, les comparaisons sont effectuées en tenant compte d'un scénario dont l'importance accordée par le répondant aux différents critères s'apparente à ceci :

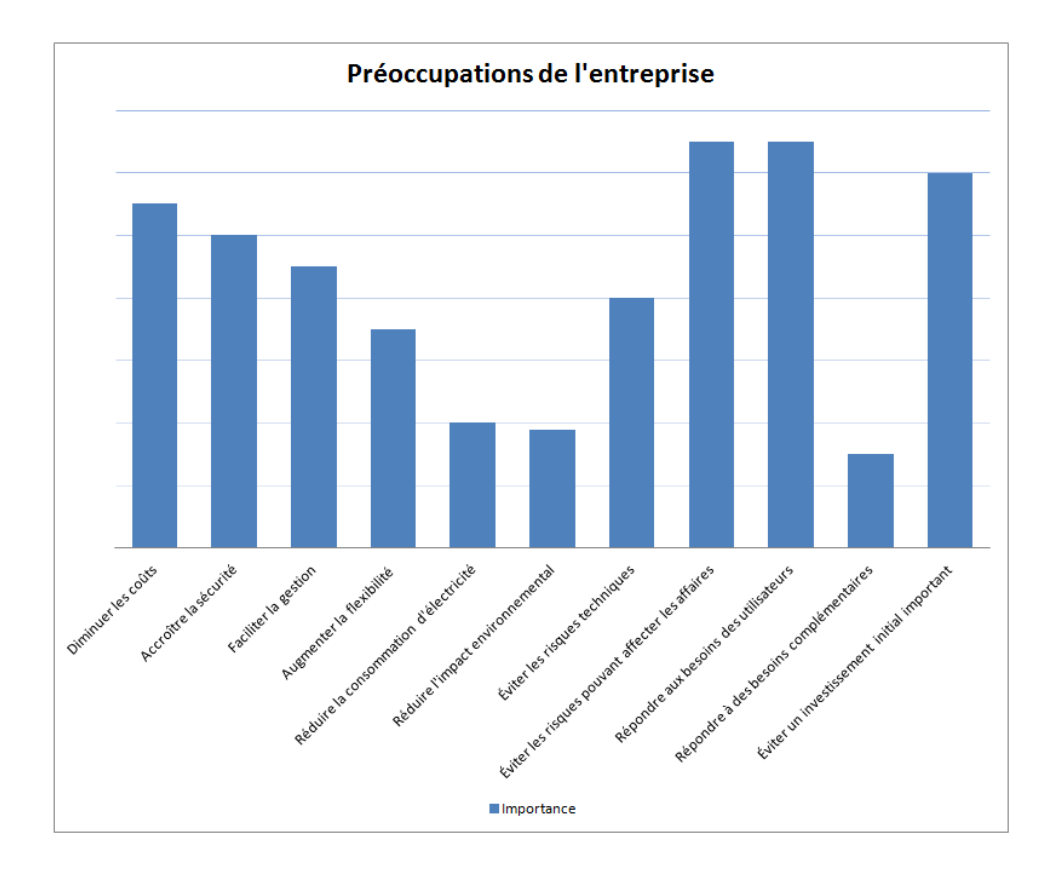

**Figure 3.2 Importance des préoccupations utilisées dans l'exemple**

L'importance accordée aux préoccupations se traduit ainsi dans la grille de comparaison :

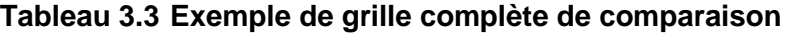

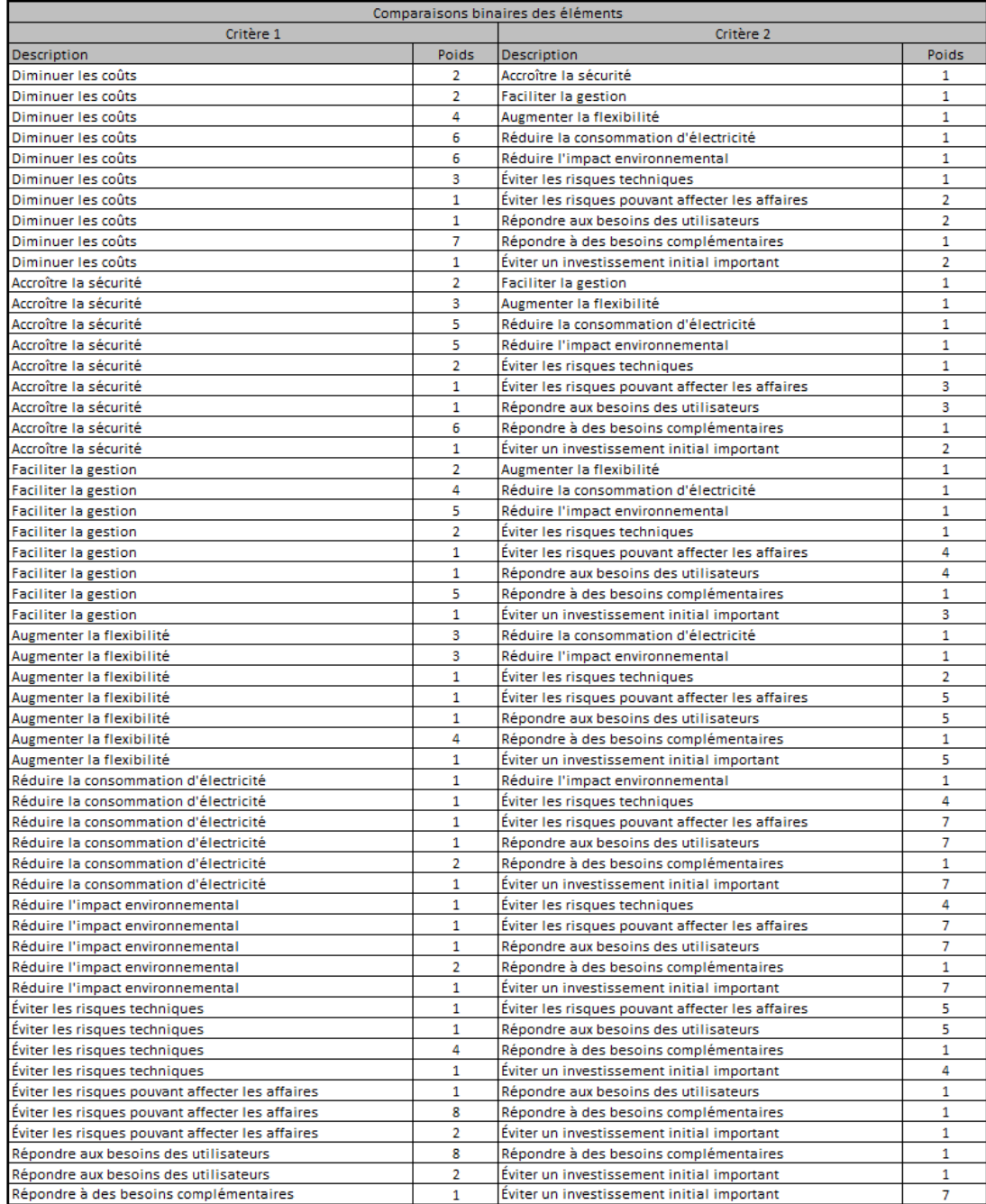

## **3.3 Troisième étape : calculer l'importance relative de chaque critère**

La troisième étape consiste à calculer l'importance relative de chaque critère et à déterminer le poids relatif associé à chacun. Pour ce faire, il est nécessaire de transposer les résultats des grilles de comparaisons effectuées à l'étape précédente dans une matrice carrée de K x K, où K correspond au nombre de critères. Dans cette matrice, la valeur de comparaison associée au critère de l'axe des x est divisée par la valeur du critère de l'axe des y. Lorsque l'élément de l'axe des x est le même que celui de l'axe des y, la valeur de cette cellule est de un.

Voici un exemple de transposition des résultats de comparaisons binaires pour les critères « Diminuer les coûts » et « Accroître la sécurité » :

# Comparaisons binaires

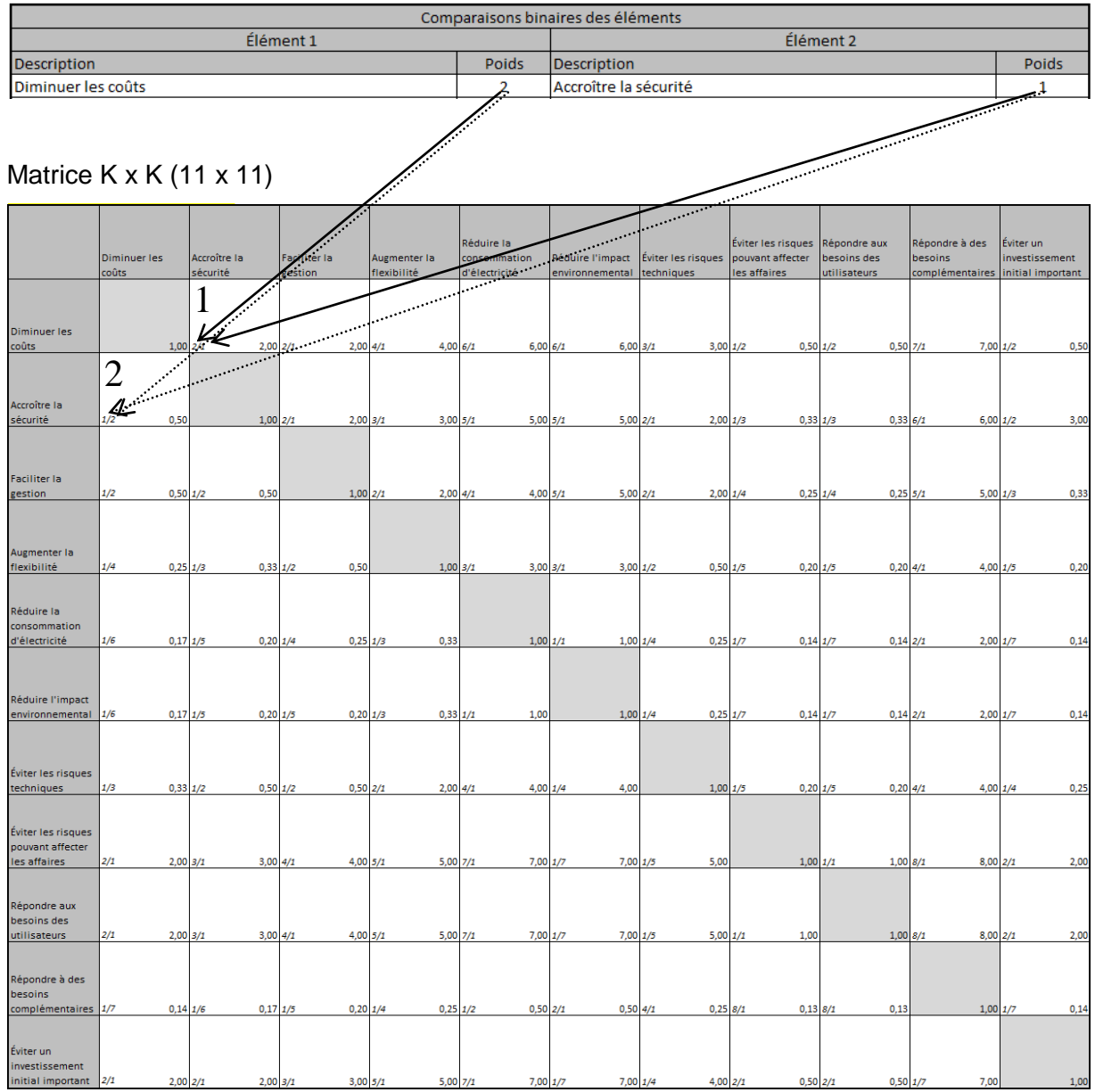

# **Figure 3.3 Exemple de transposition des résultats**

1 = Diminuer les coûts / accroître la sécurité (2 / 1) = 2,00

 $2 =$  Accroître la sécurité / diminuer les coûts  $(1 / 2) = 0,50$ 

L'étape suivante consiste à multiplier les valeurs de chaque ligne de la matrice et ensuite en calculer la moyenne géométrique, soit la n<sup>ième</sup> racine de ce résultat. La « n<sup>ième</sup> » correspond au nombre d'éléments de la matrice, onze dans la matrice actuelle. Ensuite, le poids de chacun des critères est calculé en divisant le résultat de la moyenne géométrique de chaque critère par la somme des moyennes géométriques de cette matrice. Le vecteur résultant de cette dernière étape s'appelle le « *Eigenvector »* qui peut se traduire par le « vecteur propre ». La somme des éléments de ce vecteur propre doit toujours être égale à un.

#### **Tableau 3.4 Exemple de calculs et vecteur propre**

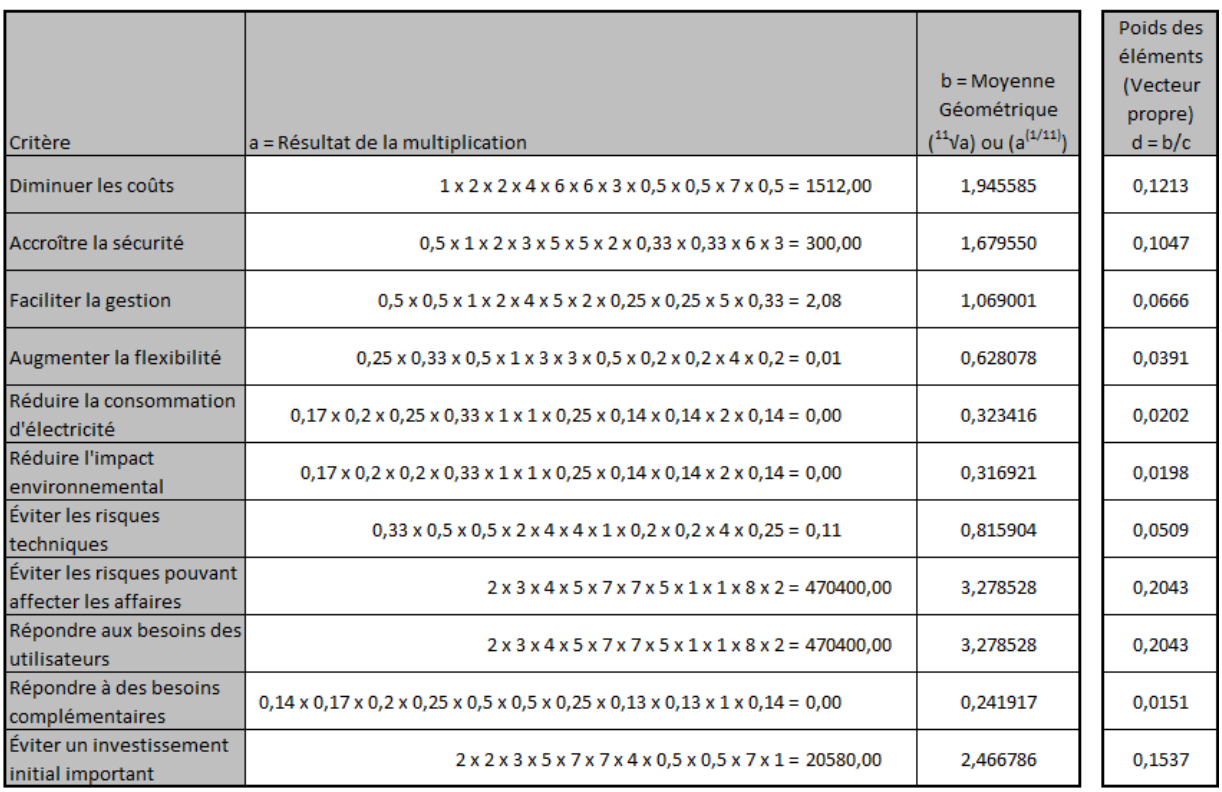

c = Somme des racines 16,044212 1,0000

Le vecteur propre nous révèle ici le poids relatif de chacun des critères énumérés au niveau un du modèle hiérarchique en fonction des valeurs entrées dans la grille lors de la comparaison des critères de ce niveau.

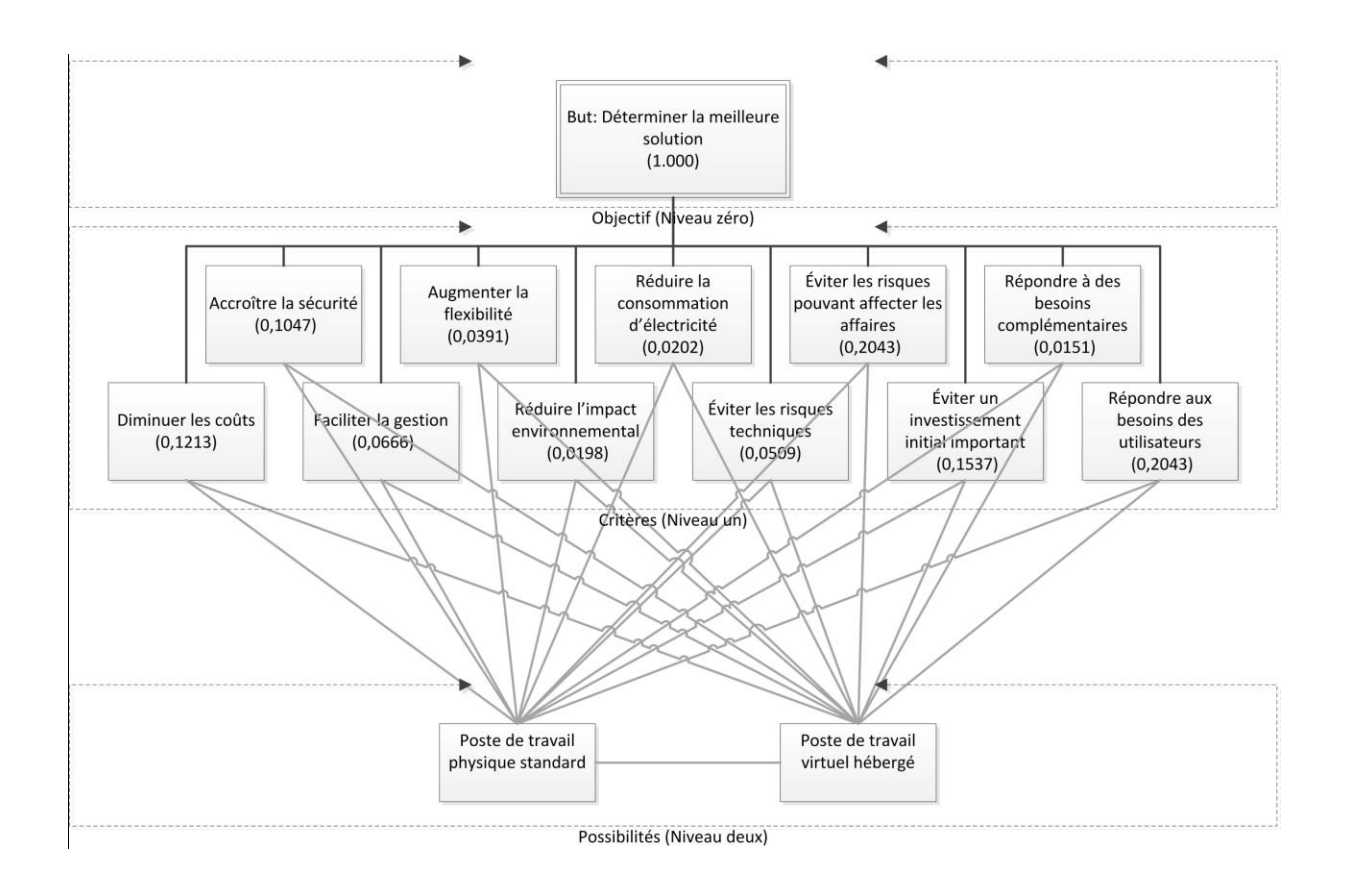

# **Figure 3.4 Structure hiérarchique du thème de l'essai incluant le poids relatif des éléments**

#### **3.4 Quatrième étape : synthétiser les priorités**

Cette étape consiste à prendre les possibilités du niveau deux et d'y effectuer des comparaisons binaires en fonction de chaque critère du niveau un de la hiérarchie.

Les mêmes calculs et les mêmes manipulations effectuées à l'étape précédente doivent être faits, mais cette fois, en fonction de chacune des possibilités. Le résultat de ces manipulations sera un vecteur propre par critère qui révèle le poids relatif des possibilités en fonction du critère. Ces nouveaux vecteurs seront utilisés plus tard dans la méthode AHP.

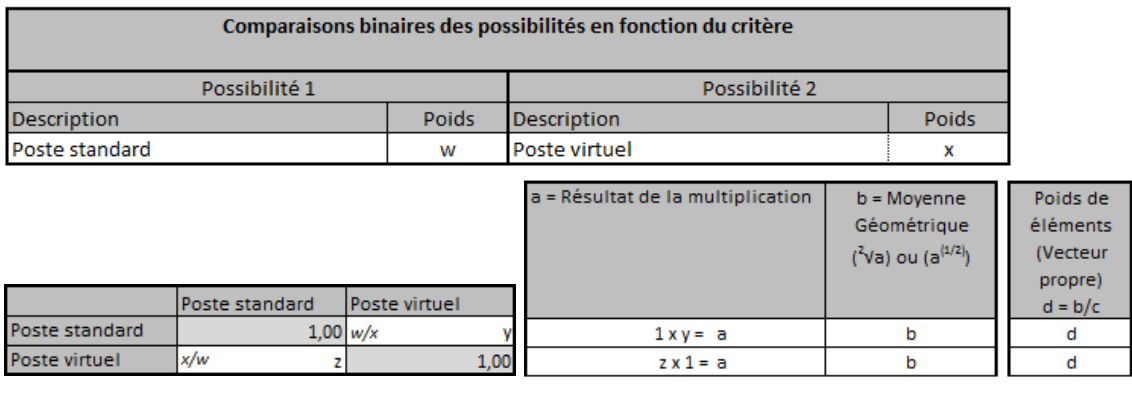

c = Somme des racines  $\mathsf{c}$ 

# **Figure 3.5 Comparaisons et calculs du poids relatif des possibilités en fonction d'un critère spécifique**

Les exemples qui figureront tout au long de cette étape seront basés sur ce scénario précis :

La situation actuelle du parc de poste de travail physique standard de l'entreprise :

- L'entreprise effectue une bonne gestion des postes de travail.
- La gestion de l'alimentation des postes est configurée dans le but de limiter au maximum la consommation d'électricité des postes.
- Les utilisateurs ne demandent pas beaucoup de puissance de traitement et utilisent principalement une suite de bureautique tel que Microsoft Office, ont accès à Internet et utilisent un logiciel de messagerie et un logiciel développé maison.

L'entreprise désire mettre en place l'environnement de postes de travail virtuels hébergés suivant :

- Environnement virtuel utilisant des images dynamiques.
- Charge d'utilisation légère.
- Redondance des équipements afin d'éviter les risques.

 L'entreprise ne voit pas de besoins complémentaires auxquels une solution de postes virtuels peut répondre à court terme.

#### **3.4.1 Comparaisons des possibilités en fonction du critère « Diminuer les coûts »**

Les comparaisons binaires des alternatives en fonction du critère « Diminuer les coûts » sont variables selon la situation actuelle des postes de travail physiques ainsi que selon la solution retenue et le niveau de gestion souhaité pour les postes de travail virtuels. La grille suivante est une grille de référence révélant le poids de chacune des possibilités en fonction du coût. Cette grille ne tient pas compte d'une redondance d'équipements.

# **Tableau 3.5 Grille de référence pour le critère « Diminuer les coûts »**

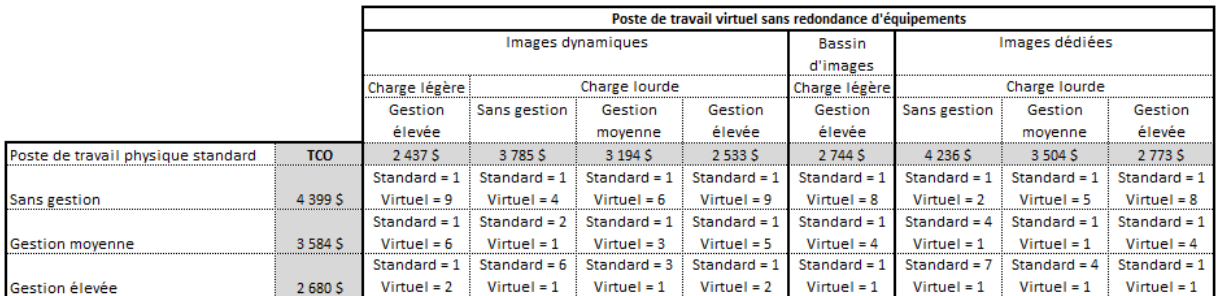

La grille suivante tient compte d'une redondance d'équipements. Les coûts en matériel et logiciel ainsi que les coûts de fonctionnement ont été doublés pour tenir compte de cette redondance.

# **Tableau 3.6 Grille de référence pour le critère « Diminuer les coûts », incluant une redondance d'équipements**

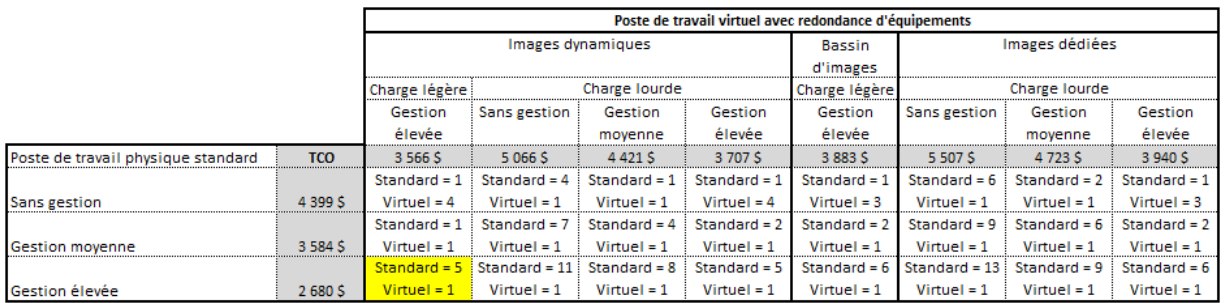

#### **Exemple :**

Dans cet exemple en fonction du critère « Diminuer les coûts » » et selon l'échelle de comparaison par paire, le poste de travail physique représente un élément plus important par rapport à un poste de travail virtuel hébergé.

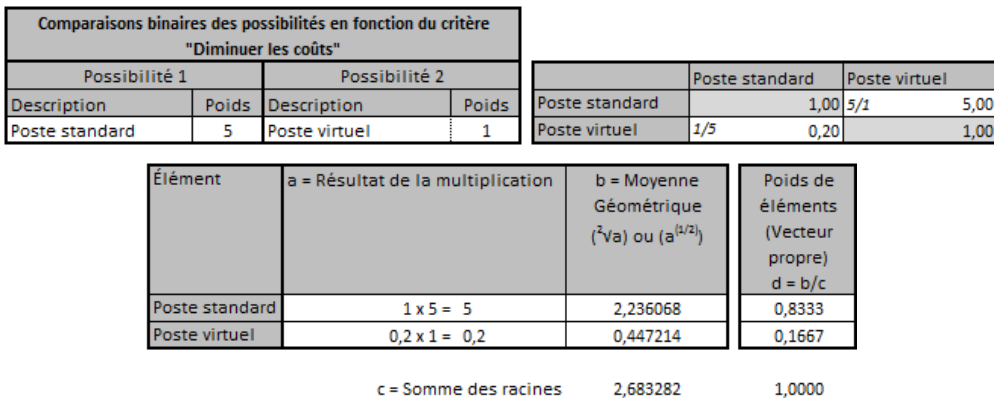

### **Figure 3.6 Exemple du critère « Diminuer les coûts »**

#### **3.4.2 Comparaisons des possibilités en fonction du critère « Accroître la sécurité »**

Bien qu'il soit possible de forcer la centralisation des données lors de l'utilisation de postes de travail physiques standards, l'utilisation de postes virtuels hébergés oblige cette centralisation des données. Cela représente un avantage de sécurité indéniable. Tel que

décrit au deuxième chapitre, une centralisation des données permet un meilleur contrôle de leur accès tout en les protégeant contre le vol et contre les défectuosités des postes de travail. De plus, la prise de copies de sauvegarde de ces données s'en trouve hautement simplifiée.

L'utilisation de postes de travail virtuels hébergés peut aussi représenter une occasion de sécuriser la plateforme. Tel que documenté au deuxième chapitre, une infrastructure VDI rend possible la création d'un environnement de postes de travail virtuels qui soit sécurisé. Cet environnement dispose des dernières rustines de sécurité, du dernier antivirus ainsi qu'un contexte de travail contrôlé. Il est vrai qu'il est possible à l'aide d'outils de créer ce type d'environnement pour des postes de travail physiques standards. La comparaison des possibilités doit donc tenir compte du niveau de gestion des postes de travail actuels. Fait à noter, avec un niveau de gestion équivalent, le poste de travail physique standard aura un léger avantage sur son homologue virtuel, car ce dernier représente tout de même un faible risque de sécurité associé à l'hyperviseur.

Considérant ces différents aspects, la grille suivante représente la grille de référence révélant le poids de chacune des possibilités en fonction du niveau de gestion. Cette grille prend en considération que la centralisation des données représente 50 % du poids et que la sécurité de la plateforme représente l'autre 50 % du poids.

|                                    | Poste de travail virtuel |                |                   |                |                |                |                |                |  |
|------------------------------------|--------------------------|----------------|-------------------|----------------|----------------|----------------|----------------|----------------|--|
|                                    |                          |                | Images dynamiques |                | Bassin         | Images dédiées |                |                |  |
|                                    |                          |                |                   |                | d'images       |                |                |                |  |
|                                    | Charge légère            |                | Charge lourde     |                | Charge légère  | Charge lourde  |                |                |  |
|                                    | Gestion                  | Sans gestion   | Gestion           | Gestion        | Gestion        | Sans gestion   | Gestion        | Gestion        |  |
|                                    | élevée                   |                | movenne           | élevée         | élevée         |                | movenne        | élevée         |  |
| Poste de travail physique standard |                          |                |                   |                |                |                |                |                |  |
|                                    | Standard = 1             | Standard = $1$ | Standard = $1$    | Standard = $1$ | Standard = $1$ | Standard = $1$ | Standard = $1$ | Standard = $1$ |  |
| Sans gestion                       | $Virtual = 9$            | Virtuel = $5$  | $Virtual = 7$     | Virtuel = $9$  | $Virtual = 9$  | Virtuel = $5$  | $Virtual = 7$  | $Virtual = 9$  |  |
|                                    | Standard = $1$           | Standard = $1$ | Standard = $1$    | Standard = $1$ | Standard = $1$ | Standard = $1$ | Standard = $1$ | Standard = $1$ |  |
| <b>Gestion movenne</b>             | $Virtual = 7$            | $Virtual = 3$  | Virtuel = $5$     | $Virtual = 7$  | $Virtual = 7$  | Virtuel = $3$  | Virtuel = $5$  | $Virtual = 7$  |  |
|                                    | Standard = $1$           | Standard = 1   | Standard = $1$    | Standard = $1$ | Standard = $1$ | Standard = $1$ | Standard = $1$ | Standard = $1$ |  |
| Gestion élevée                     | Virtuel = $5$            | $Virtual = 1$  | $Virtual = 3$     | Virtuel = $5$  | Virtuel = $5$  | $Virtual = 1$  | Virtuel = $3$  | Virtuel = $5$  |  |

**Tableau 3.7 Grille de référence pour le critère « Accroître la sécurité »**

#### **Exemple :**

Dans cet exemple en fonction du critère « Accroître la sécurité » et selon l'échelle de comparaison par paire, le poste de travail virtuel représente un élément important par rapport au poste de travail physique standard.

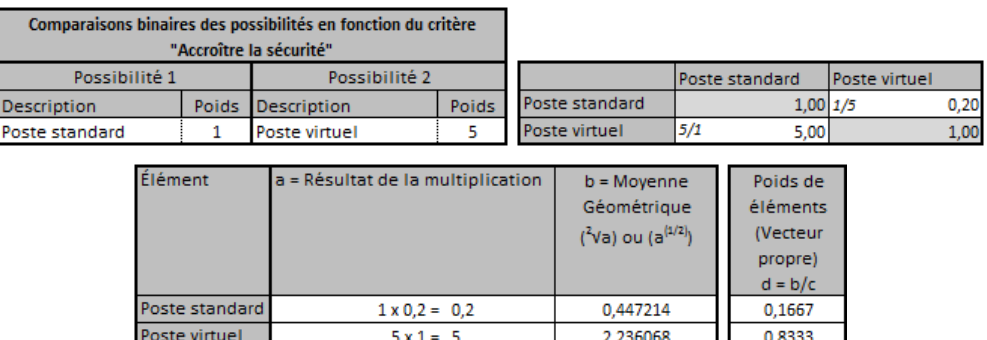

 $c =$  Somme des racines  $2,683282$ 

1.0000

#### **Figure 3.7 Exemple du critère « Accroître la sécurité »**

## **3.4.3 Comparaisons des possibilités en fonction du critère « Faciliter la gestion »**

La mise en place d'une solution de postes virtuels hébergés implique une centralisation des postes de travail vers des serveurs. Bien qu'il soit possible de gérer un parc de postes de travail physiques standards à l'aide d'une solution de gestion centralisée, une solution de postes virtuels hébergés rend généralement cette gestion centralisée obligatoire. Une gestion centralisée facilite la gestion du parc et permet de diminuer la durée des interventions ainsi que les coûts de support et de maintenance.

La grille de référence suivante présume que plus le niveau de gestion des postes de travail physiques standards est élevé, plus il y a d'outils en place permettant une gestion centralisée de ces postes.

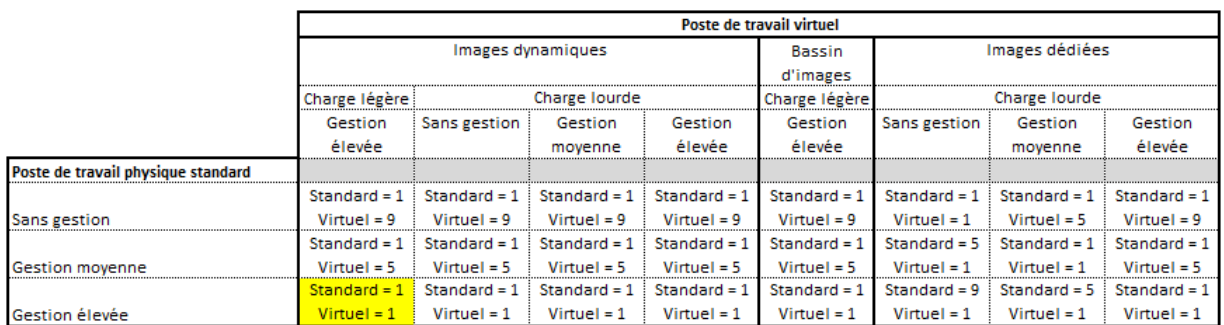

#### **Tableau 3.8 Grille de référence pour le critère « Faciliter la gestion »**

Cette grille est à titre indicatif. Il est fort possible que la situation réelle de la gestion des postes de travail physiques standards demande un ajustement de ces poids.

## **Exemple :**

Dans cet exemple en fonction du critère « Faciliter la gestion », il n'y a pas plus d'avantage à opter pour le poste de travail virtuel hébergé que pour le poste de travail physique standard.

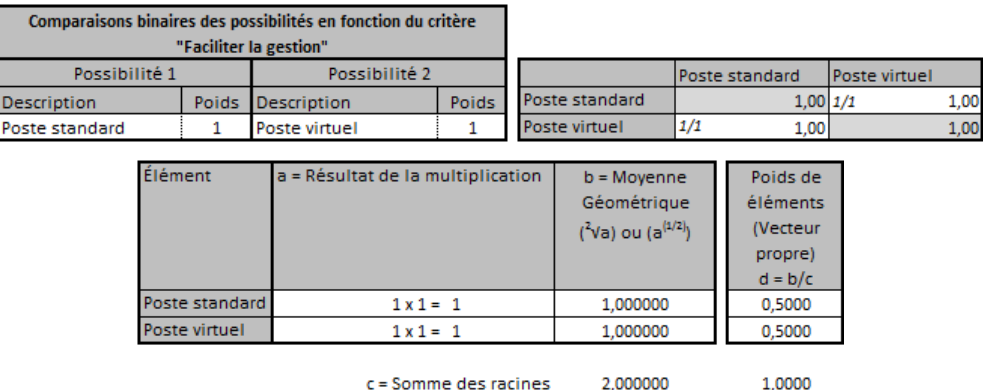

#### **Figure 3.8 Exemple du critère « Faciliter la gestion »**

# **3.4.4 Comparaisons des possibilités en fonction du critère « Augmenter la flexibilité »**

Tel que décrit au deuxième chapitre, une solution VDI apporte de nouvelles possibilités permettant d'augmenter la flexibilité des postes de travail. Que ce soit dans l'optique de permettre aux utilisateurs de se servir de leurs propres ordinateurs, d'augmenter la flexibilité pour créer des environnements de travail ou d'offrir une flexibilité et une indépendance par rapport au le lieu de travail, une solution VDI détient un net avantage.

La grille de référence suivante présume que plus le niveau de gestion des postes de travail physiques standards est élevé, plus il y a des outils en place, et plus il est facile d'offrir rapidement de nouveaux environnements de travail.

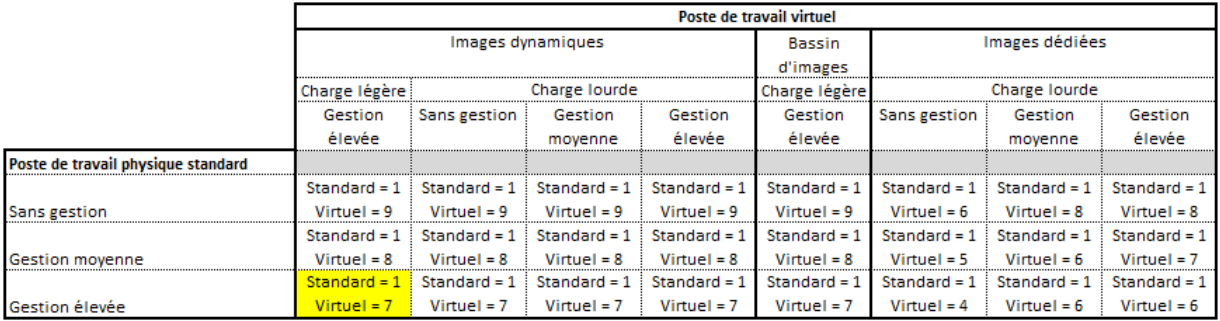

### **Tableau 3.9 Grille de référence pour le critère « Augmenter la flexibilité »**

## **Exemple :**

Dans cet exemple en fonction du critère « Augmenter la flexibilité » et selon l'échelle de comparaison par paire, le poste de travail virtuel hébergé représente un élément fortement plus important par rapport au poste de travail physique standard.

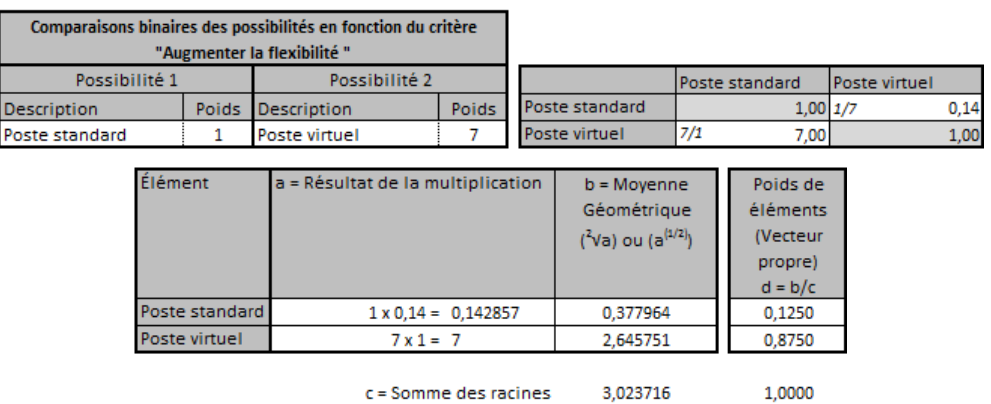

# **Figure 3.9 Exemple du critère « Augmenter la flexibilité »**

# **3.4.5 Comparaisons des possibilités en fonction du critère « Réduire la consommation d'électricité »**

Tel que décrit au deuxième chapitre, une solution VDI permet de réduire la consommation d'électricité, mais cette réduction est variable d'une configuration à l'autre.

La grille de référence suivante tient compte du niveau de gestion de l'alimentation des postes de travail physiques ainsi que de la consommation d'électricité imputable à la redondance des équipements requise pour la virtualisation des postes de travail afin d'augmenter la sécurité.

**Tableau 3.10 Grille de référence pour le critère « Réduire la consommation d'électricité »**

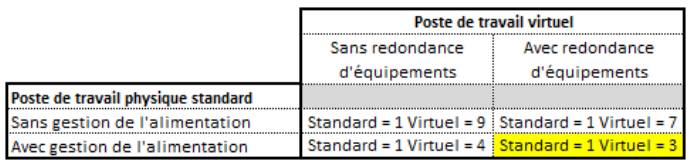

#### **Exemple :**

Dans cet exemple en fonction du critère « Réduire la consommation d'électricité » et selon l'échelle de comparaison par paire, le poste de travail virtuel hébergé représente un élément un peu plus important par rapport au poste de travail physique standard.

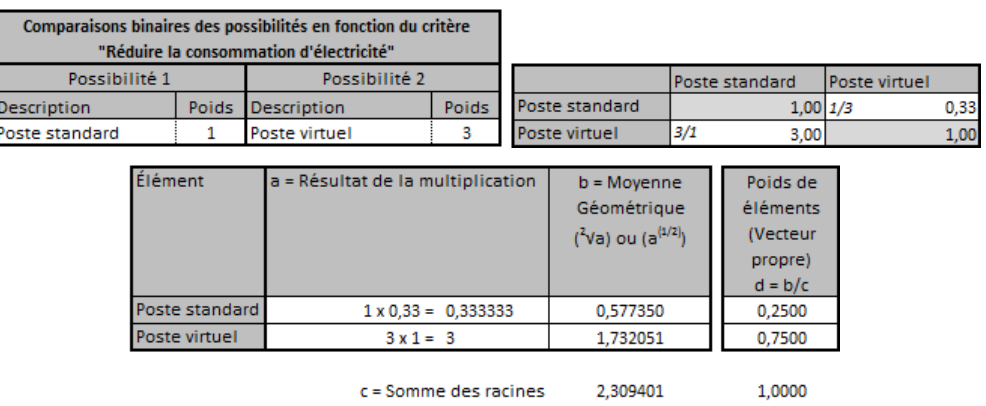

**Figure 3.10 Exemple du critère « Réduire la consommation d'électricité »**

### **3.4.6 Comparaisons des possibilités en fonction du critère « Réduire l'impact environnemental »**

Tel que décrit au deuxième chapitre, l'émission de GES d'un poste de travail virtuel tout au long de son cycle de vie est de l'ordre de 47 % moins élevé par rapport à un poste de travail physique standard. Conséquemment, la pondération sera celle-ci :

> Poste de travail standard  $= 1$ Poste de travail virtuel hébergé = 5

#### **Exemple :**

Dans cet exemple en fonction du critère « Réduire l'impact environnemental » et selon l'échelle de comparaison par paire, le poste de travail virtuel hébergé représente un élément plus important par rapport au poste de travail physique standard.

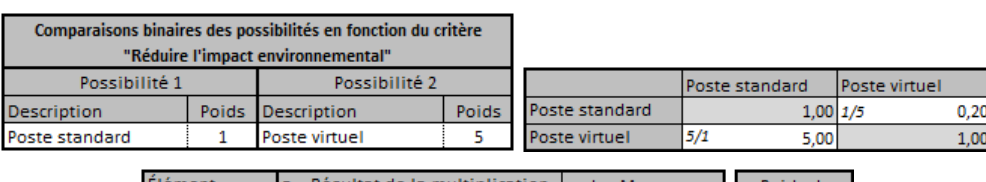

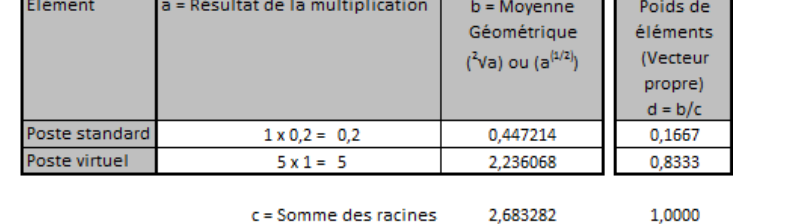

#### **Figure 3.11 Exemple du critère « Réduire l'impact environnemental »**

## **3.4.7 Comparaisons des possibilités en fonction du critère « Éviter les risques techniques »**

La technologie n'ayant pas atteint la maturité, mettre en place une solution VDI expose l'entreprise à différents risques techniques associés à cette nouvelle technologie. Certains fournisseurs ne possédant ni une expertise solide, ni une vaste expérience, cela peut aussi représenter un risque.

Certains fournisseurs n'ont pas revu leur offre de service afin de s'adapter à cette technologie. Le mode de gestion des licences n'est pas adéquat et l'aspect légal n'est pas explicitement défini. Certaines zones demeurent grises et complexes face aux licences.

De plus, certains fournisseurs offrent du support sur leurs produits, mais le client doit respecter certains prérequis. Souvent, la virtualisation ne fait pas partie de ces prérequis et l'entreprise se retrouve dans une situation où certains produits ne sont plus supportés par les fournisseurs.

La technologie n'étant pas mature et les entreprises hésitant à la mettre en place, le marché des ressources spécialisées n'est pas vaste, et les ressources se font rares et dispendieuses. De plus, la technologie étant en constant changement, les ressources spécialisées doivent toujours rester à l'affut des nouvelles technologies. Il est possible que la rareté des ressources entraîne une dépendance de l'entreprise envers le fournisseur.

Considérant ces différents aspects, il est difficile d'appliquer une pondération universelle, mais il est clair qu'une solution VDI représente des risques techniques qui n'existent pas lorsqu'il s'agit de postes de travail physiques standards. La pondération utilisée pour cet exemple sera celle-ci, mais pourra être revue en fonction du type de virtualisation et des besoins de l'entreprise.

> Poste de travail standard  $= 5$ Poste de travail virtuel hébergé = 1

#### **Exemple :**

Dans cet exemple en fonction du critère « Éviter les risques techniques » et selon l'échelle de comparaison par paire, le poste de travail physique standard représente un élément plus important par rapport au poste de travail virtuel hébergé.

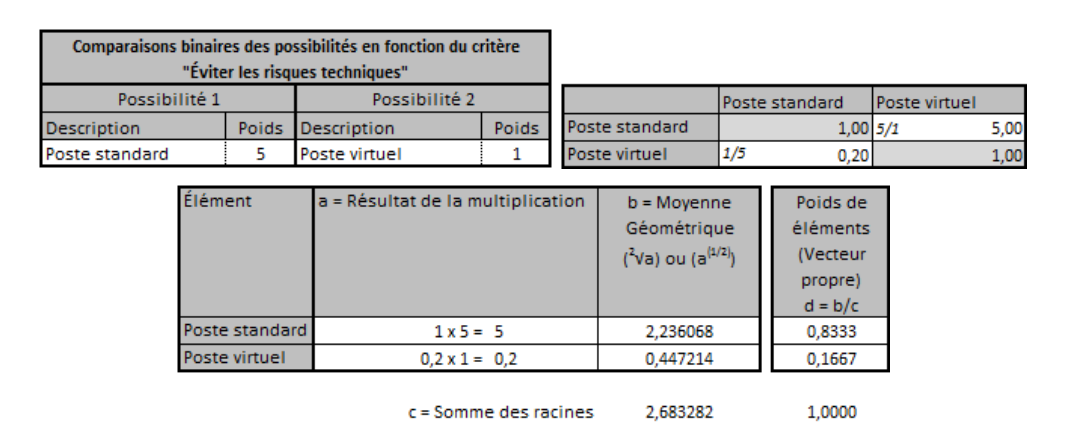

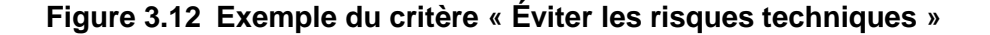

# **3.4.8 Comparaisons des possibilités en fonction du critère « Éviter les risques pouvant affecter les affaires »**

Une solution VDI centralise les traitements vers les centres de données. Il est important de considérer qu'une panne des équipements requis dans une solution VDI peut avoir des répercussions plus importantes qu'une simple panne de poste de travail physique standard. Si un serveur peut à lui seul héberger plus d'une centaine de postes de travail virtuels, une panne qui l'affecterait touchera l'ensemble de ses utilisateurs. De plus, les utilisateurs de ces postes virtuels requièrent un mode de communication pour accéder à ces postes. Un bris ou une panne des équipements de télécommunication pourrait avoir des répercussions importantes sur les opérations de l'entreprise. Il est impossible de prévoir ce risque, mais chose certaine, il existe. Une redondance des équipements utilisés dans la solution VDI peut grandement atténuer ces risques pouvant affecter les affaires de l'entreprise.

Si une solution VDI représente des risques pouvant affecter les affaires, elle représente aussi un atout majeur dans un plan de continuité et de reprise des affaires. Que ce soit pour offrir une indépendance du lieu de travail advenant une pandémie, ou une reprise des affaires suite à un désastre, une solution VDI peut faciliter la reprise ou la continuité des affaires. Dans cette optique, voici la grille de référence en fonction des risques pouvant affecter les affaires. Cette grille présume que d'offrir une solution de continuité des affaires est un élément plus important que les risques de pannes des équipements. Par conséquent, en fonction du critère « Éviter les risques pouvant affecter les affaires » une solution VDI même en considérant les risques de pannes possède selon l'échelle de comparaison par paire un avantage un peu plus important par rapport à un poste de travail physique standard.

# **Tableau 3.11 Grille de référence pour le critère « Éviter les risques pouvant affecter les affaires »**

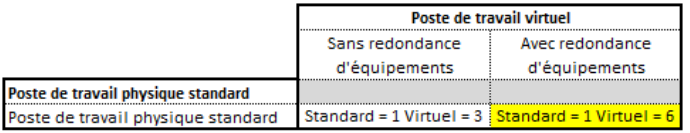

#### **Exemple :**

Dans cet exemple en fonction du critère « Éviter les risques pouvant affecter les affaires » et selon l'échelle de comparaison par paire, le poste de travail virtuel hébergé représente un élément beaucoup plus important par rapport au poste de travail physique standard.

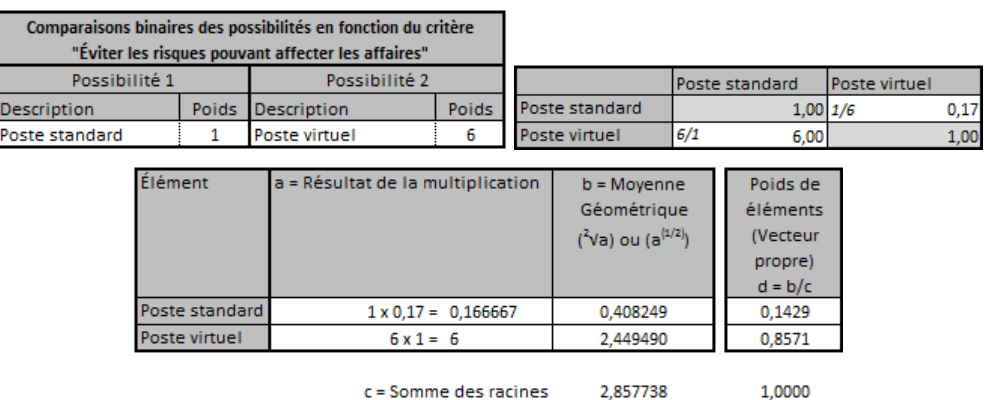

## **Figure 3.13 Exemple du critère « Éviter les risques pouvant affecter les affaires »**

# **3.4.9 Comparaisons des possibilités en fonction du critère « Répondre aux besoins des utilisateurs »**

Le succès d'un projet VDI dépend en grande partie de la façon de répondre aux besoins des utilisateurs de la solution. Pour être un succès, une solution VDI devrait offrir aux utilisateurs un environnement équivalent sinon meilleur que celui mis à leur disposition par les postes de travail physiques.

Malheureusement, une solution VDI ne répond pas nécessairement aux besoins de tous les types d'utilisateurs. Certains utilisateurs ont des besoins spécifiques qu'une solution VDI peut difficilement combler, par exemple des besoins qui demandent beaucoup de performance au niveau de l'affichage vidéo. Certains besoins sont plus facilement comblés par certains fournisseurs de solution VDI, mais peuvent aussi impliquer des coûts plus élevés.

Voici la grille de référence en fonction des besoins des utilisateurs. Cette grille tient compte de la possibilité de contourner certaines limitations des postes virtuels, dont la demande de capacité graphique élevée et la capacité à travailler hors ligne, mais que la technologie n'est pas tout à fait prête et peut demander des investissements plus importants.

**Tableau 3.12 Grille de référence pour le critère « Répondre aux besoins des utilisateurs »**

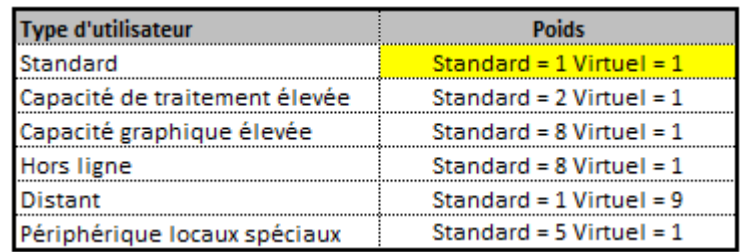

# **Exemple :**

Dans cet exemple en fonction du critère « Répondre aux besoins des utilisateurs », il n'y a pas plus d'avantage à opter pour le poste de travail virtuel hébergé que pour le poste de travail physique standard.

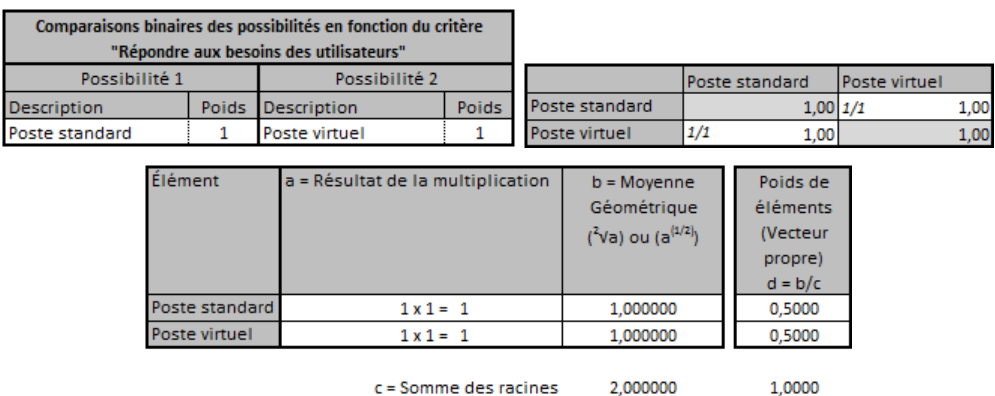

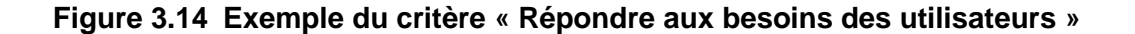

## **3.4.10 Comparaisons des possibilités en fonction du critère « Répondre à des besoins complémentaires »**

Il est difficile d'évaluer une solution VDI par rapport à des postes de travail physiques standards en fonction du critère « Répondre à des besoins complémentaires ». Cependant, mettre en place une solution VDI peut représenter une excellente opportunité pour une entreprise de changer certaines choses et de faire évoluer le parc de postes de travail. Puisque Microsoft met fin au support de Windows XP et d'Office 2003 le 8 avril 2014, le déploiement d'une solution VDI peut représenter une occasion de procéder à la mise à jour vers la version à jour de Windows ou encore d'effectuer des mises à jour majeures des logiciels en place. De plus, déployer une solution VDI peut aussi représenter une occasion d'augmenter le niveau de gestion des postes. En fonction des besoins de l'entreprise, celle-ci devra cibler les opportunités pertinentes amenées par la virtualisation des postes de travail afin d'évaluer le poids des postes de travail virtuels par rapport aux postes de travail physiques standards.

#### **Exemple :**

Dans cet exemple en fonction du critère « Répondre à des besoins complémentaires », il n'y a pas plus d'avantage à opter pour le poste de travail virtuel hébergé que pour le poste de travail physique standard.

|               |                                              |                | Comparaisons binaires des possibilités en fonction du critère<br>"Répondre à des besoins complémentaires" |                                      |                       |                |                                                               |              |                                                           |  |  |      |
|---------------|----------------------------------------------|----------------|----------------------------------------------------------------------------------------------------|--------------------------------------|-----------------------|----------------|---------------------------------------------------------------|--------------|-----------------------------------------------------------|--|--|------|
| Possibilité 1 |                                              | Possibilité 2  |                                                                                                    |                                      |                       |                | Poste standard                                                |              | Poste virtuel                                             |  |  |      |
| escription    |                                              | Poids          | Description                                                                                               |                                      | Poids                 | Poste standard |                                                               | $1,00$ $1/1$ |                                                           |  |  | 1,00 |
| oste standard |                                              |                | Poste virtuel                                                                                             |                                      |                       |                | Poste virtuel                                                 |              | 1,00                                                      |  |  | 1,00 |
|               | Élément<br>a = Résultat de la multiplication |                |                                                                                                    |                                      |                       |                | $b = Moyenne$<br>Géométrique<br>$({}^{2}Va)$ ou $(a^{(1/2)})$ |              | Poids de<br>éléments<br>(Vecteur)<br>propre)<br>$d = b/c$ |  |  |      |
|               |                                              | Poste standard |                                                                                                    | $1 \times 1 = 1$<br>$1 \times 1 = 1$ |                       |                | 1,000000<br>1,000000                                          |              | 0,5000                                                    |  |  |      |
|               |                                              | Poste virtuel  |                                                                                                    |                                      |                       |                |                                                               |              | 0,5000                                                    |  |  |      |
|               |                                              |                |                                                                                                    |                                      | c = Somme des racines |                | 2,000000                                                      |              | 1,0000                                                    |  |  |      |

**Figure 3.15 Exemple du critère « Répondre à des besoins complémentaires »**

# **3.4.11 Comparaisons des possibilités en fonction du critère « Éviter un investissement initial important »**

Selon la firme Gartner, l'investissement nécessaire par poste de travail virtuel est de l'ordre de 1,4 à 1,7 fois plus élevé que celui nécessaire pour un poste de travail physique standard [9], ce qui donne un bon avantage aux postes de travail physiques standards sous le critère « Éviter un investissement initial important ».

Considérant cette évaluation de la firme Gartner, la pondération utilisée dans cet exemple sera la suivante :

Poste de travail standard =  $6$ 

Poste de travail virtuel hébergé = 1

Elle pourra bien entendu être revue en fonction de l'investissement réel et en fonction du type de virtualisation souhaité.

#### **Exemple :**

Dans cet exemple en fonction du critère « Éviter un investissement initial important » et selon l'échelle de comparaison par paire, le poste de travail physique standard représente un élément beaucoup plus important par rapport au poste de travail virtuel hébergé.

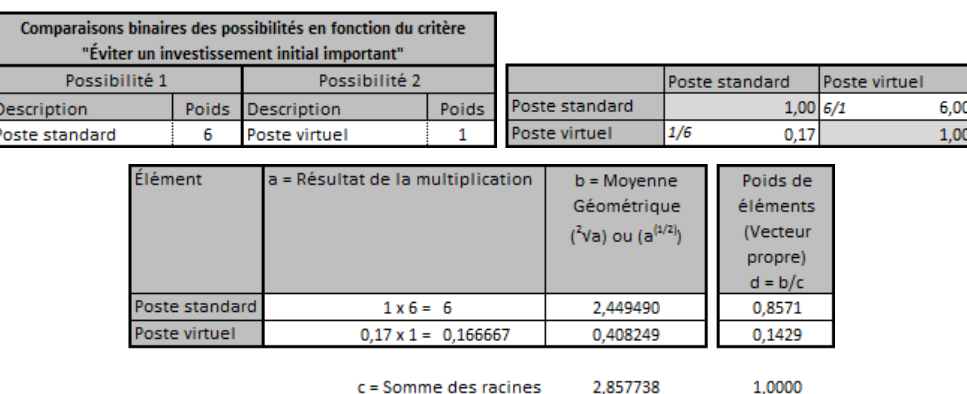

# **Figure 3.16 Exemple du critère « Éviter un investissement initial important »**

## **3.4.12 Calculer le poids global de chacune des possibilités**

Une fois les comparaisons des possibilités en fonction des différents critères effectuées, ces résultats doivent être utilisés en collaboration avec les comparaisons binaires pour calculer le poids global de chacune des possibilités.

Pour chacun des critères, il faut prendre son poids relatif dans le vecteur propre résultant des comparaisons binaires effectuées entre les critères et le multiplier par le poids relatif de la possibilité en fonction de ce même critère. Le résultat de cette multiplication révèle le poids global de la possibilité en fonction du critère.

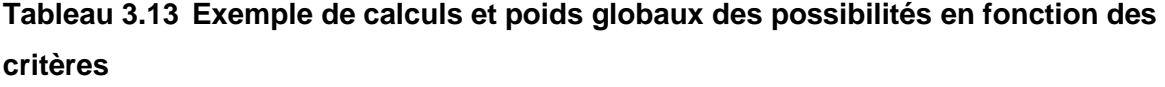

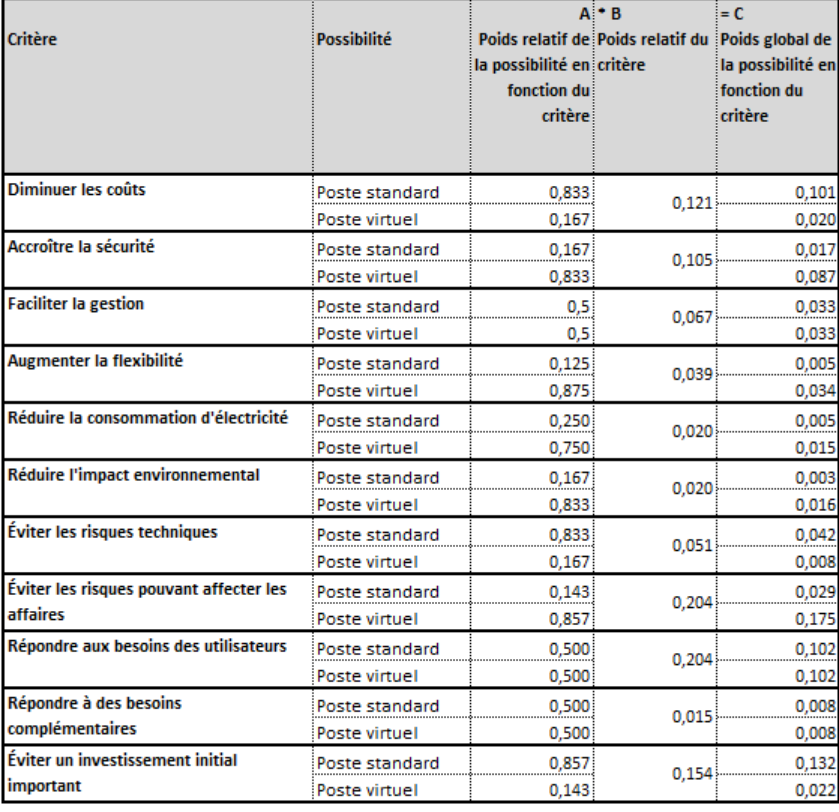

Pour chacune des possibilités, il faut ensuite additionner les poids globaux en fonction des critères pour trouver le poids global de la possibilité en fonction des objectifs. La possibilité ayant le poids global le plus élevé correspond à la meilleure solution en fonction des besoins de l'entreprise.

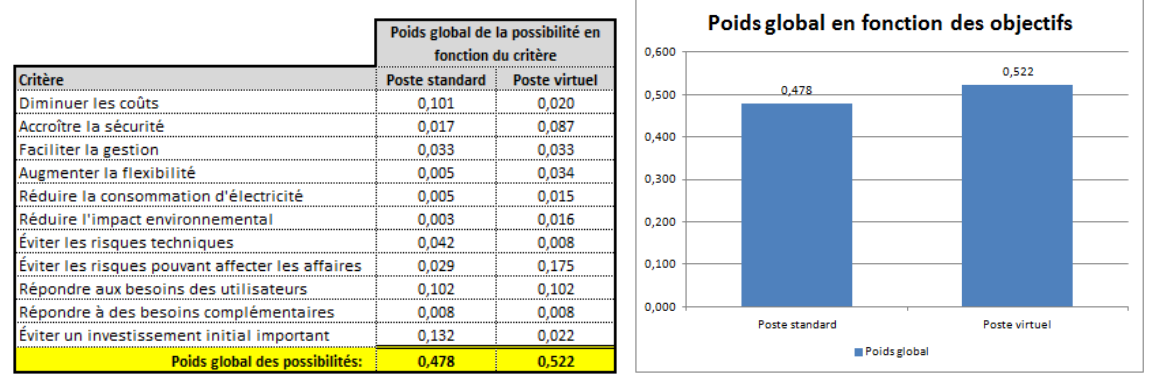

# **Figure 3.17 Exemple du poids global en fonction des objectifs**

Dans cet exemple, la possibilité de postes virtuels hébergés obtient le poids global le plus haut et représente donc la meilleure solution en fonction des besoins de l'entreprise.

# **Conclusion**

Il est toujours facile pour les fabricants de solutions informatiques de mettre en valeur les multiples avantages qu'offrent leurs solutions tout en passant sous silence les aspects plus négatifs. Un projet VDI apporte à l'entreprise de réels avantages, de réels inconvénients et de réels risques. Pour certaines entreprises, les avantages seront plus attrayants et importants que les inconvénients et les risques, tandis que pour d'autres, les risques seront plus importants que les avantages retirés. Par conséquent, un projet VDI n'aura pas la même pertinence d'une entreprise à l'autre et c'est pour cette raison que l'outil d'aide à la décision présenté dans cet essai devient utile quand vient le temps d'évaluer la pertinence d'un tel projet. Cet outil ne révèle pas la réponse hors de tout doute à tous les questionnements, mais il permet d'évaluer la pertinence d'un tel projet en fonction des besoins de l'entreprise. Le résultat obtenu à l'aide de l'outil élaboré est un bon indicateur de la pertinence d'un tel projet dans l'entreprise.

Cette grille d'évaluation n'est pas une fin en soi. Il sera possible pour son utilisateur d'y ajouter à sa guise d'autres critères qui lui semblent importants afin d'évaluer plus précisément la pertinence d'un tel projet. Il suffira alors d'ajuster les différents calculs et d'évaluer adéquatement les nouveaux critères en fonction des possibilités.

Bien que l'outil d'aide à la décision proposé peut indiquer si un projet VDI représente la meilleure solution, il ne permet pas de comparer les diverses solutions VDI entre elles. Il serait intéressant dans un travail futur d'utiliser la méthode AHP pour développer des outils afin de comparer entre elles les différentes solutions VDI possibles pour trouver la meilleure solution qui s'applique.

# **Liste des références**

- [1] Escherich, M., *Report Highlight for User Survey Analysis: Desktop Virtualization Is Top PC Investment Priority for 2011*, http://www.gartner.com, 19 octobre 2010.
- [2] Goodman, K., *Why VDI Adoption Has Stalled*, http://www.virtual-strategy.com/2009/ 06/16/why-vdi-adoption-has-stalled, 16 février 2010.
- [3] Greenpeace, *Guide to Greener Electronics* version 17, http://www.greenpeace.org /international/Global/international/publications/climate/2011/Cool%20IT/greene r-guide-nov-2011/guide-to-greener-lectronics-nov-2011.pdf, novembre 2011.
- [4] Heiko, G., *Study Thin Clients 2011 – Ecological and economical aspects of virtual desktops*, http://it.umsicht.fraunhofer.de/TC2011/docs/thinclients2011-en.pdf, 17 janvier 2011.
- [5] Hewlett-Packard, *HP Power Advisor*, http://h18004.www1.hp.com/products/solutions/ power/advisor-online/HPPowerAdvisor.html, 8 janvier 2012.
- [6] Hydro-Québec, *Comparaison des prix de l'électricité dans les grandes villes nordaméricaines*, http://www.hydroquebec.com/publications/fr/comparaison\_prix/ pdf/comp\_2010\_fr.pdf, 2010.
- [7] Lambert, N., *Virtualization On The Client . . . Finally!*, http://www.forrester.com/ go?docid=43691, 21 novembre 2007.
- [8] Maden, B., *Microsoft TCO study: VDI is 11% more expensive than traditional PCs. One reason? Increased costs of Microsoft licensing!*, http://www. brianmadden.com/blogs/brianmadden/archive/2010/11/19/microsoft-tco-studyvdi-is-11-more-expensive-than-traditional-pcs.aspx, 31 mars 2011.
- [9] Mergevicius, M., *Top 10 Issues With Hosted Virtual Desktops*, http://www.gartner.com, 10 juin 2010.
- [10] Microsoft, *VDI TCO Whitepaper for Office Workers*, http://www.microsoft.com/enus/download/details.aspx?id=25114, 10 mai 2010.
- [11] Programme ENERGY STAR, *ENERGY STAR Computer Server Qualified Product List*, http://www.energystar.gov/ia/products/prod\_lists/enterprise\_servers\_prod\_list. xls, 2 janvier 2012.
- [12] Programme ENERGY STAR, *ENERGY STAR Computer - Thin Clients QP List*, http://downloads.energystar.gov/bi/qplist/thin\_clients\_prod\_list.xls, 4 janvier 2012.
- [13] Programme ENERGY STAR, *ENERGY STAR Desktop & Integrated Computer Product List*, http://downloads.energystar.gov/bi/qplist/computers\_prod\_ list.xls, 4 janvier 2012.
- [14] Troni, M., Margevicius M. et Silver, M., *Total Cost of Ownership Comparison of PCs With Hosted Virtual Desktops, 2011 Update*, http://www.gartner.com, 14 décembre 2010.
- [15] Wagner, R., Nicolett, M., Orans, L., Pescatore, J., Kavanagh, K., Firstbrook, P., MacDonald, N., McMillan, R. et Feiman, J., *Predicts 2012: Sophisticated Attacks, Complex IT Environments and Increased Risks Demand New Approaches to Infrastructure Protection*, http://www.gartner.com, 29 novembre 2011.
- [16] Wikipédia L'encyclopédie libre, *Analytic hierarchy process*, http://en.wikipedia.org/wiki/ Analytic\_hierarchy\_process, 10 mai 2011.

# **Annexe 1**

Données brutes tableau 2.6

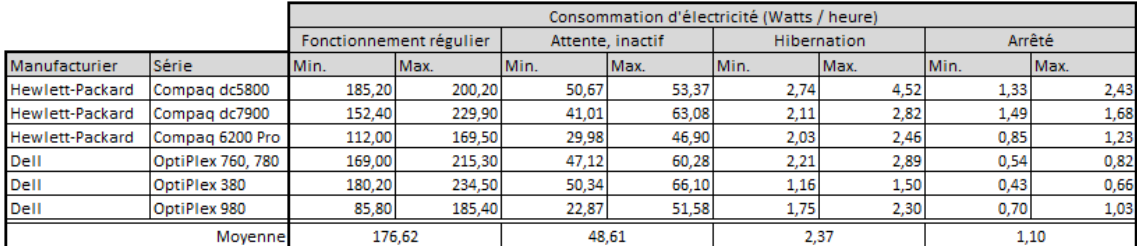

#### Consommation d'électricité des postes de travail par manufacturier et série

Coût annuel en électricité d'un poste de travail physique standard étant configuré pour limiter sa consommation d'énergie

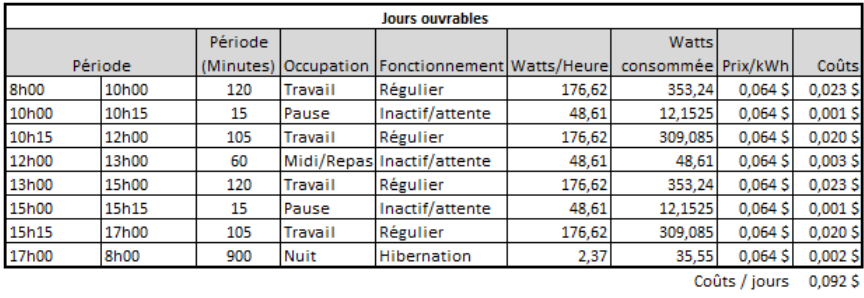

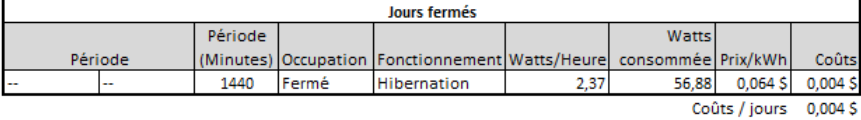

Coûts Annuels (250 j. ouverts et 115 j. fermés) 23,35 \$

Coût annuel en électricité d'un poste de travail physique standard n'étant pas configuré pour limiter sa consommation d'énergie

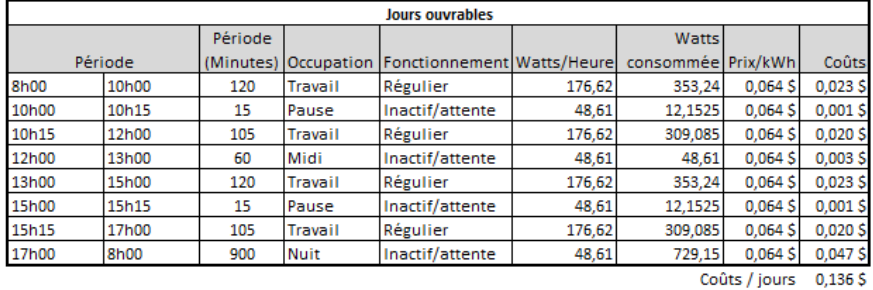

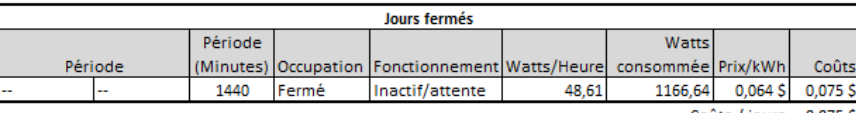

Coûts / jours 0,075 \$

Coûts Annuels (250 j. ouverts et 115 j. fermés) 42,61 \$

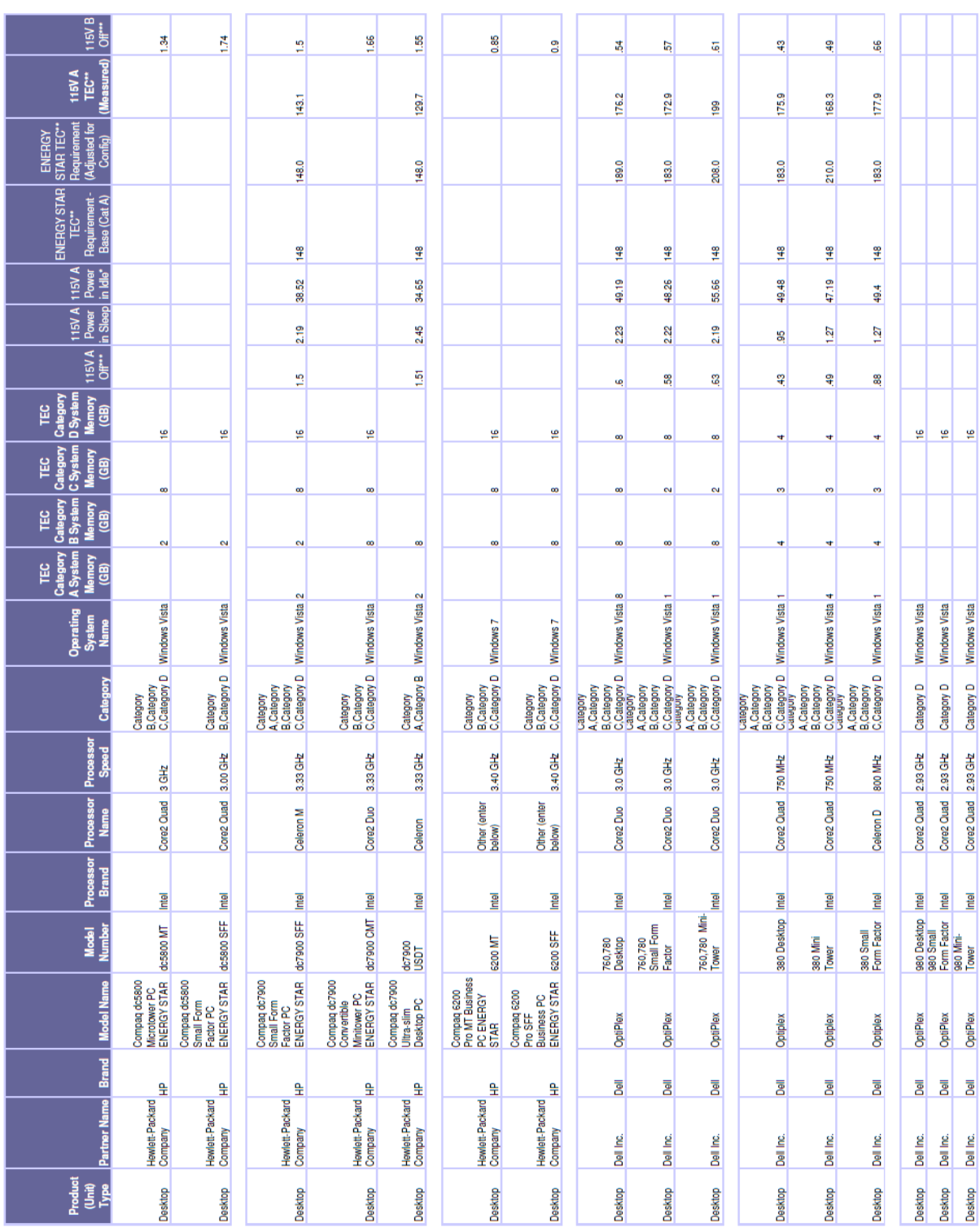

### Extraits :ENERGY STAR Desktop & Integrated Computer Product List, Energy Star (2012)

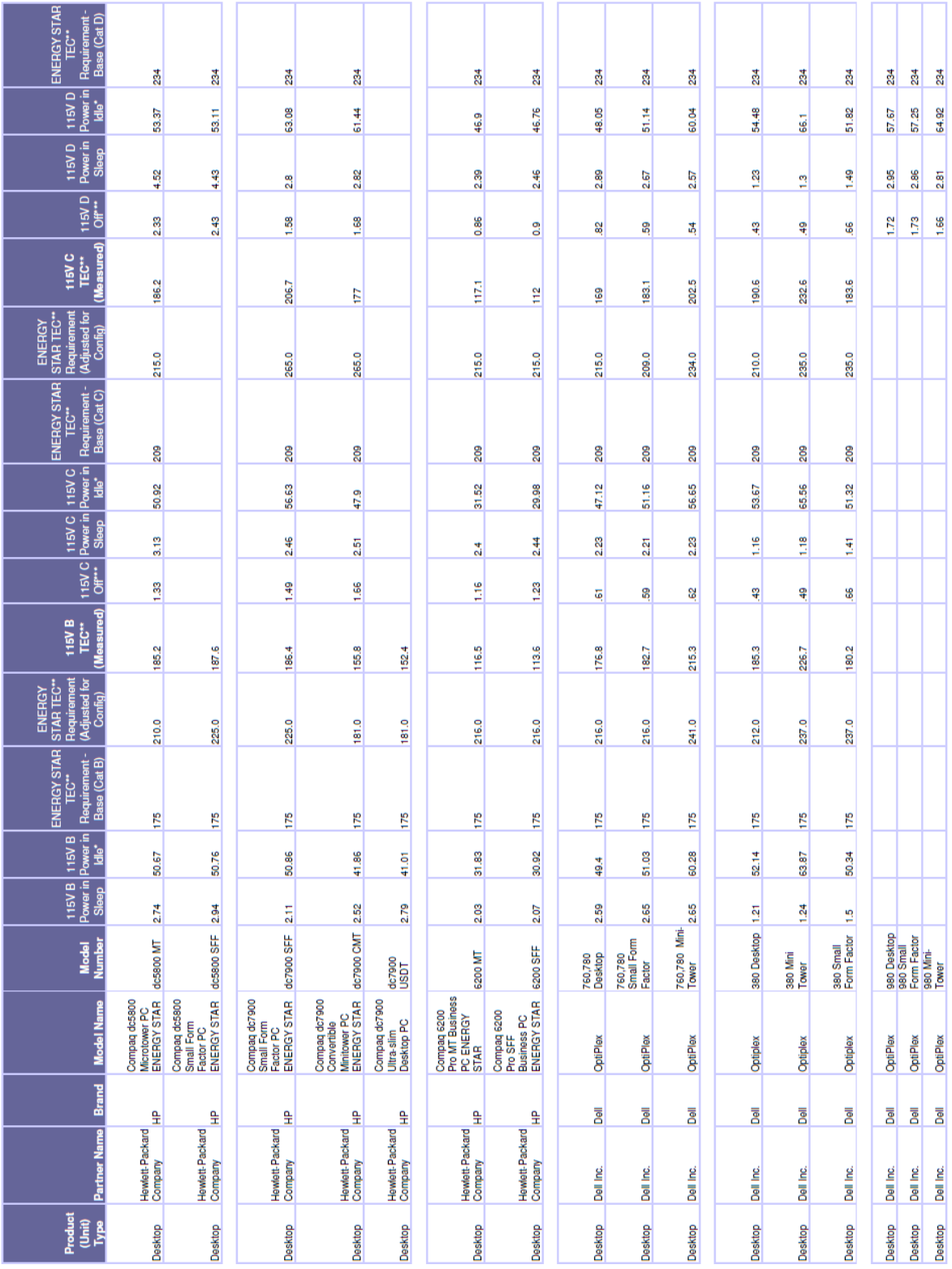

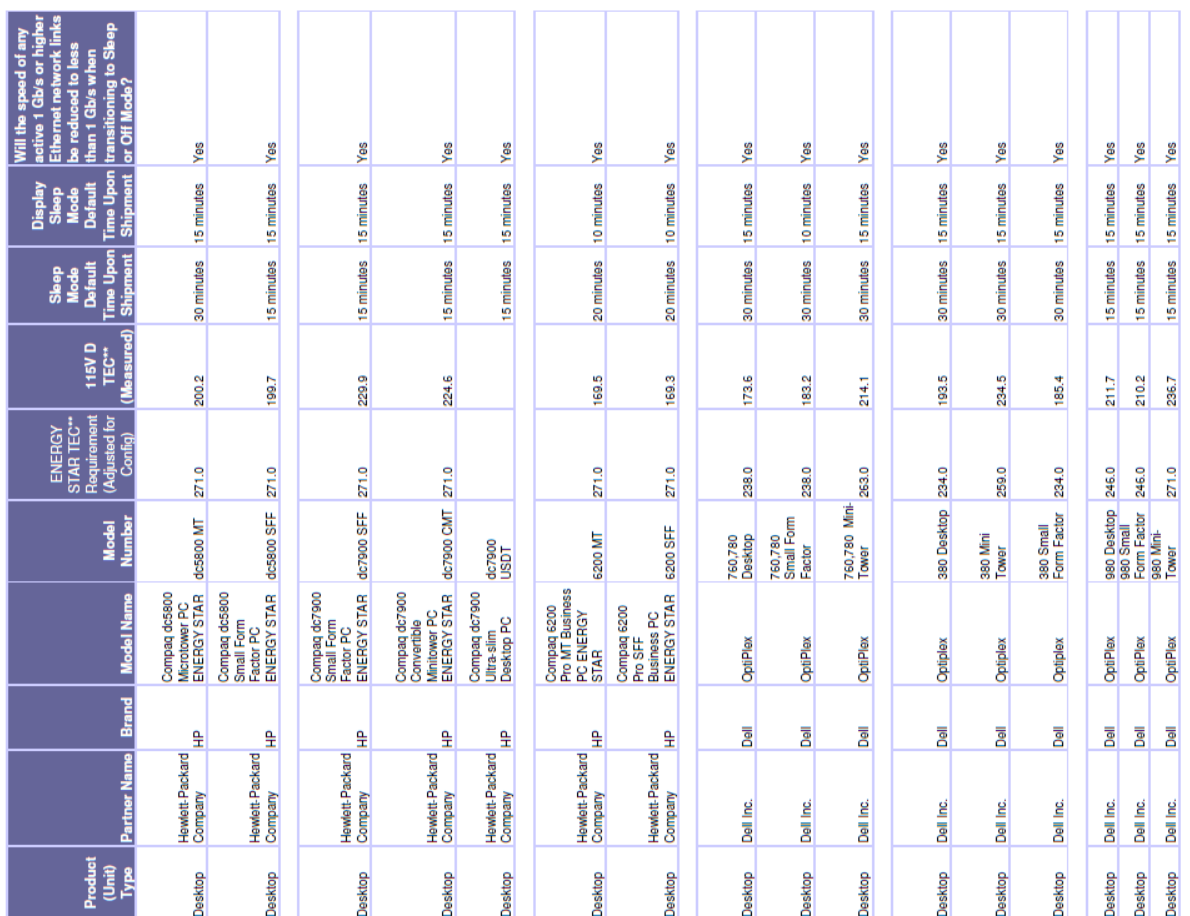

# **Annexe 2**

Données brutes tableau 2.7

# Consommation d'électricité des clients légers par manufacturier et série

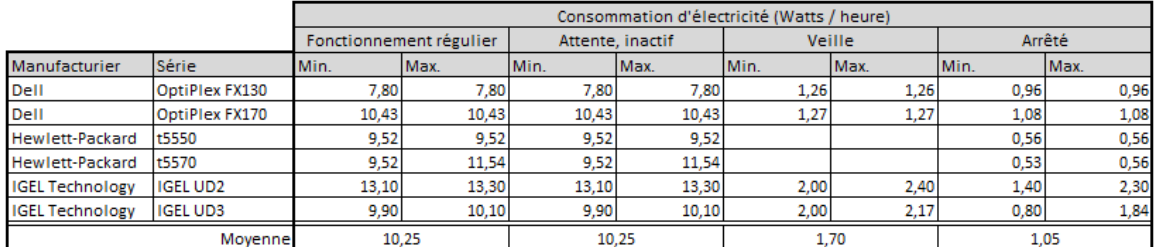

#### Coût annuel en électricité d'un client léger

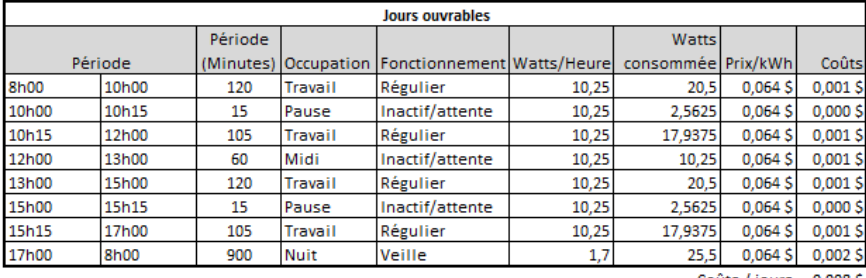

Coûts / jours 0,008 \$

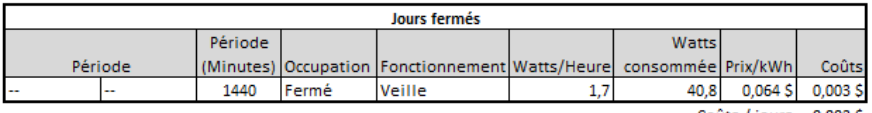

Coûts / jours 0,003 \$

Coûts Annuels (250 j. ouverts et 115 j. fermés) 2,18 \$

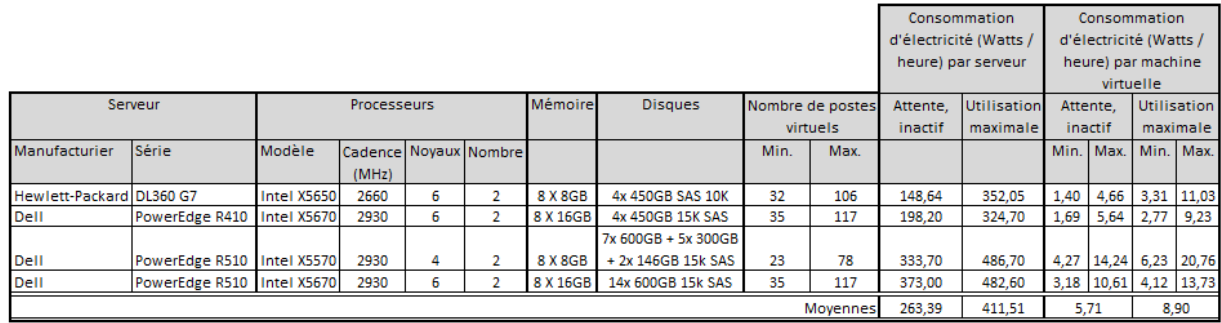

#### Consommation d'électricité des serveurs par manufacturier et série

Coût annuel en électricité d'un poste de travail virtuel hébergé incluant les infrastructures nécessaires

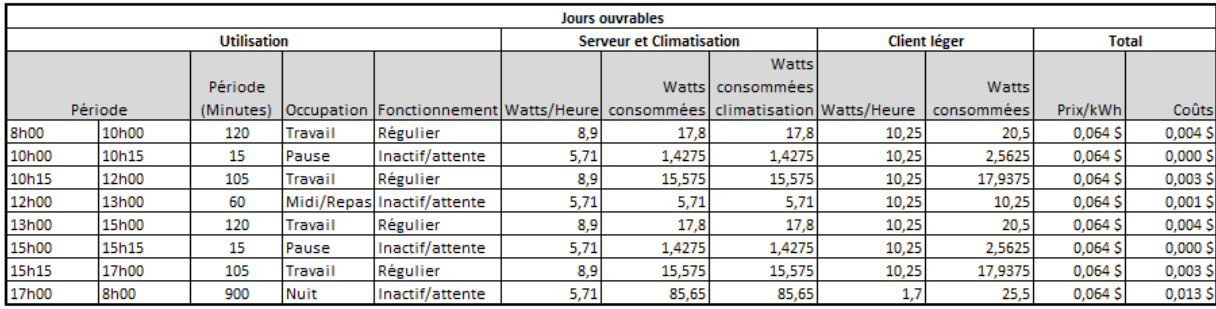

 $0,028S$ Coûts / jours

Coûts / jours avec redondance serveur (en attente)  $0,046S$ 

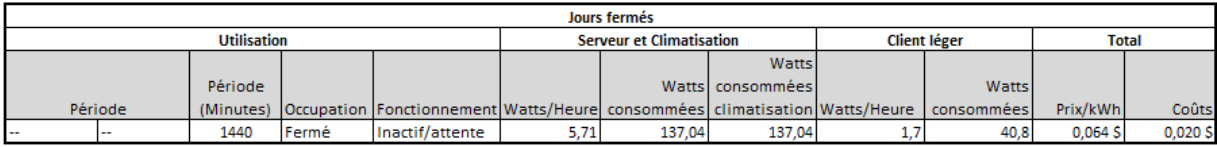

 $0,0205$ Coûts / jours

Coûts / jours avec redondance serveur (en attente) 0,038 \$

> Coûts Annuels (250 j. ouverts et 115 j. fermés) 9,35\$

Coûts Annuels avec redondance (250 j. ouverts et 115 j. fermés) 15,75\$

| Display Steep<br>Mode Default<br>Time Upon<br>Shipment |                    |                |                |                | 15min                                |                                                          | 15min                                                    |                     | 15 min                  | 15 minutes              | 15 minutes              | 10 minutes        | 10 minutes        | 15 minutes          | 15 minutes              | 10 minutes        | 10 minutes        | 15 minutes              | 15 minutes              | 10 minutes        | 10 minutes        |                      | 15 minutes        | 15 minutes        | 15 minutes        | 15 minutes        | 15 minutes         |
|--------------------------------------------------------|--------------------|----------------|----------------|----------------|--------------------------------------|----------------------------------------------------------|----------------------------------------------------------|---------------------|-------------------------|-------------------------|-------------------------|-------------------|-------------------|---------------------|-------------------------|-------------------|-------------------|-------------------------|-------------------------|-------------------|-------------------|----------------------|-------------------|-------------------|-------------------|-------------------|--------------------|
| Sleep Mode<br>Default Time<br>Upon Shipment            |                    |                |                |                |                                      |                                                          |                                                          |                     |                         |                         |                         |                   |                   |                     |                         |                   |                   |                         |                         |                   |                   |                      |                   |                   |                   |                   |                    |
| 115V A Power in 115V B Power in<br>Idle* Ule*          | 7.8                |                | 10.43          |                | 9.52                                 |                                                          | 9.52                                                     |                     |                         | 13.3                    | 13.3                    | 5                 | $\overline{2}$    | $\frac{33}{2}$      | $\frac{33}{2}$          | $\overline{13}$   | $\frac{1}{2}$     | 13.3                    | $\frac{33}{2}$          | $\overline{13.1}$ | $\overline{131}$  |                      | $\frac{9}{9}$     | 9.9               | EQI               | EQI               | $\frac{9}{9}$      |
|                                                        |                    |                |                |                |                                      |                                                          |                                                          |                     | $\frac{2}{3}$           |                         |                         |                   |                   |                     |                         |                   |                   |                         |                         |                   |                   | 3                    |                   |                   |                   |                   |                    |
| 115V Power in                                          | 1.26               |                | 1.27           |                |                                      |                                                          |                                                          |                     | $\frac{3}{2}$           | $\overline{\mathbf{a}}$ | $\overline{\mathbf{a}}$ | 20                | 20                | $\overline{\omega}$ | $\overline{\mathbf{a}}$ | 20                | 20                | $\overline{\mathbf{a}}$ | $\overline{\mathbf{a}}$ | $\overline{2.0}$  | $\frac{5}{2}$     | £                    | $\frac{2}{3}$     | $\overline{2.0}$  | 2.17              | 2.17              | 2.0                |
| <b>TISV Off</b> **                                     | 0.962              |                | 1.08           |                | 0.56                                 |                                                          | 0.56                                                     |                     | 23                      | $\frac{16}{2}$          | $\frac{16}{2}$          | ă                 | ě                 | $\frac{16}{16}$     | ۹.                      | ă                 | ă                 |                         | 1.6                     | ă                 | ă                 | $\frac{8}{2}$        | 17                | Þ                 | 1.84              | 1.84              | Þ                  |
| Operating<br>System Name                               | Windows 7          |                | Windows 7      |                | Windows<br>Embedded<br>Standard 2009 |                                                          | Windows<br>Embedded<br>Standard 2009                     |                     | Windows XP              | Linux, Windows XP       | Linux, Windows XP       | Linux, Windows XP | Linux, Windows XP | Linux, Windows XP   | Linux, Windows XP       | Linux, Windows XP | Linux, Windows XP | Linux, Windows XP       | Linux, Windows XP       | Linux, Windows XP | Linux, Windows XP | Linux                | Linux, Windows XP | Linux, Windows XP | Linux, Windows XP | Linux, Windows XP | Linux, Windows XP  |
| Category                                               | category B         |                |                |                | $\mathbf{m}$<br>Category <b>F</b>    |                                                          | $\mathbf{m}$<br>Category                                 |                     |                         | Category B              | Category B              | Category B        | Category B        | Category B          | Category B              | Category B        | Category B        | Category B              | Category B              | Category B        | Category B        |                      | Category B        | Category B        | Category B        | Category B        | Category B         |
| Processor<br>Speed                                     | 1GHz               |                | 1.6GHz         |                | 1GHz                                 |                                                          | <b>IGHz</b>                                              |                     | 500MHz                  | 400 MHz                 | 400 MHz                 | 500 MHz           | 500 MHz           | 400 MHz             | 400 MHz                 | 500 MHz           | 500 MHz           | 400 MHz                 | 400 MHz                 | <b>500 MHz</b>    | 500 MHz           |                      | 800 MHz           | 800 MHz           | 1000 MHz          | 1000 MHz          | 800 MHz            |
| Processor<br>Name                                      |                    |                | Atom N270      |                | U3500                                |                                                          | U3500                                                    |                     | VIA Eden<br>Processor   | Eden                    | Eden                    | Eden              | Eden              | Eden                | Eden                    | Eden              | Eden              | Eden                    | Eden                    | Eden              | Eden              | Nano U3400<br>800MHZ | Eden              | Eden              | Eden              | Eden              | Eden               |
| Processor<br>Brand                                     | ⋚                  |                | lintel         |                | ⋚                                    |                                                          | ş                                                        |                     | ⋚                       | ⋚                       | ⋚                       | ⋚                 | ⋚                 | ⋚                   | ş                       | ₹,                | ş                 | ⋚                       | ⋚                       | ş                 | ⋚                 | ⋚                    | ⋚                 | ⋚                 | ⋚                 | ş                 | ⋚                  |
| <b>Model</b>                                           | D05U               | <b>DOSU</b>    | <b>DOSU</b>    | DOSU           | t5550                                | <b>t5550</b>                                             | <b>t5570</b>                                             | <b>t5570</b>        | IGEL UD2                | UD2-120 ES              | UD2-120 LX              | UD2-121 ES        | UD2-121 LX        | UD2-420 ES          | UD2-420 LX              | UD2-421 ES        | UD2-421 LX        | UD2-720 ES              | UD2-720 LX              | UD2-721 ES        | UD2-721 LX        | IGEL-M310C           | UD3-120 ES        | UD3-120 LX        | UD3-121 ES        | UD3-121 LX        | UD3-420 ES         |
| Model                                                  | OptiPlex FX130     | OptiPlex FX130 | OptiPlex FX170 | OptiPlex FX170 | HSTNC-012-TC                         | <b>HSTNC-012-TC</b>                                      | <b>HSTNC-012-TC</b>                                      | <b>HSTNC-012-TC</b> | IGEL UD2                | IGEL UDZ                | IGEL UD2                | IGEL UD2          | IGEL UD2          | IGEL UD2            | IGEL UD2                | IGEL UD2          | IGEL UD2          | IGEL UD2                | IGEL UD2                | IGEL UD2          | IGEL UD2          | IGEL UDS             | IGEL UDS          | IGEL UD3          | IGEL UD3          | IGEL UD3          | IGEL UD3           |
| <b>Brand</b>                                           | DELL               | <b>DELL</b>    | <b>DELL</b>    | $E_{\rm H}$    | £                                    | $\overline{a}$                                           | £                                                        | $\overline{r}$      | g                       | GEL                     | <b>IGEL</b>             | g                 | <b>GEL</b>        | <b>GEL</b>          | <b>IGEL</b>             | IGEL              | <b>IGEL</b>       | GEL                     | GEL                     | <b>IGEL</b>       | g                 | GEL                  | E                 | GEL               | <b>IBB</b>        | <b>IBBI</b>       | <b>IGEL</b>        |
| Partner Name                                           | Dell Inc.          | Dell Inc.      | Dell Inc.      | Dell Inc.      |                                      | Hewlett-Packard<br>Company<br>Hewlett-Packard<br>Company | Hewlett-Packard<br>Company<br>Hewlett-Packard<br>Company |                     | IGEL Technology<br>GmbH | IGEL Technology         | IGEL Technology         | IGEL Technology   | IGEL Technology   | IGEL Technology     | IGEL Technology         | IGEL Technology   | IGEL Technology   | IGEL Technology         | IGEL Technology         | IGEL Technology   | IGEL Technology   | IGEL Technology      | IGEL Technology   | IGEL Technology   | IGEL Technology   | IGEL Technology   | IGEL Technology    |
| Product (Unit)<br>Type                                 | <b>Thin Client</b> | Thin Client    | Thin Client    | Thin Client    | Thin Client                          | Thin Client                                              | Thin Client                                              | Thin Client         | Thin Client             | Thin Client             | Thin Client             | Thin Client       | Thin Client       | Thin Client         | Thin Client             | Thin Client       | Thin Client       | Thin Client             | Thin Client             | Thin Client       | Thin Client       | Thin Client          | Thin Client       | Thin Client       | Thin Client       | Thin Client       | <b>Thin Client</b> |

Extraits : ENERGY STAR Computer - Thin Clients QP List, Energy Star (2012)

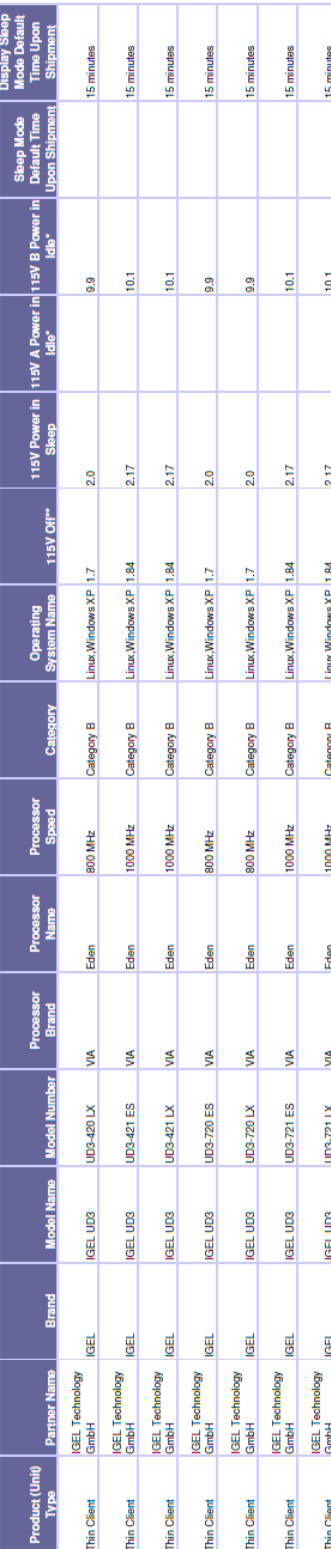

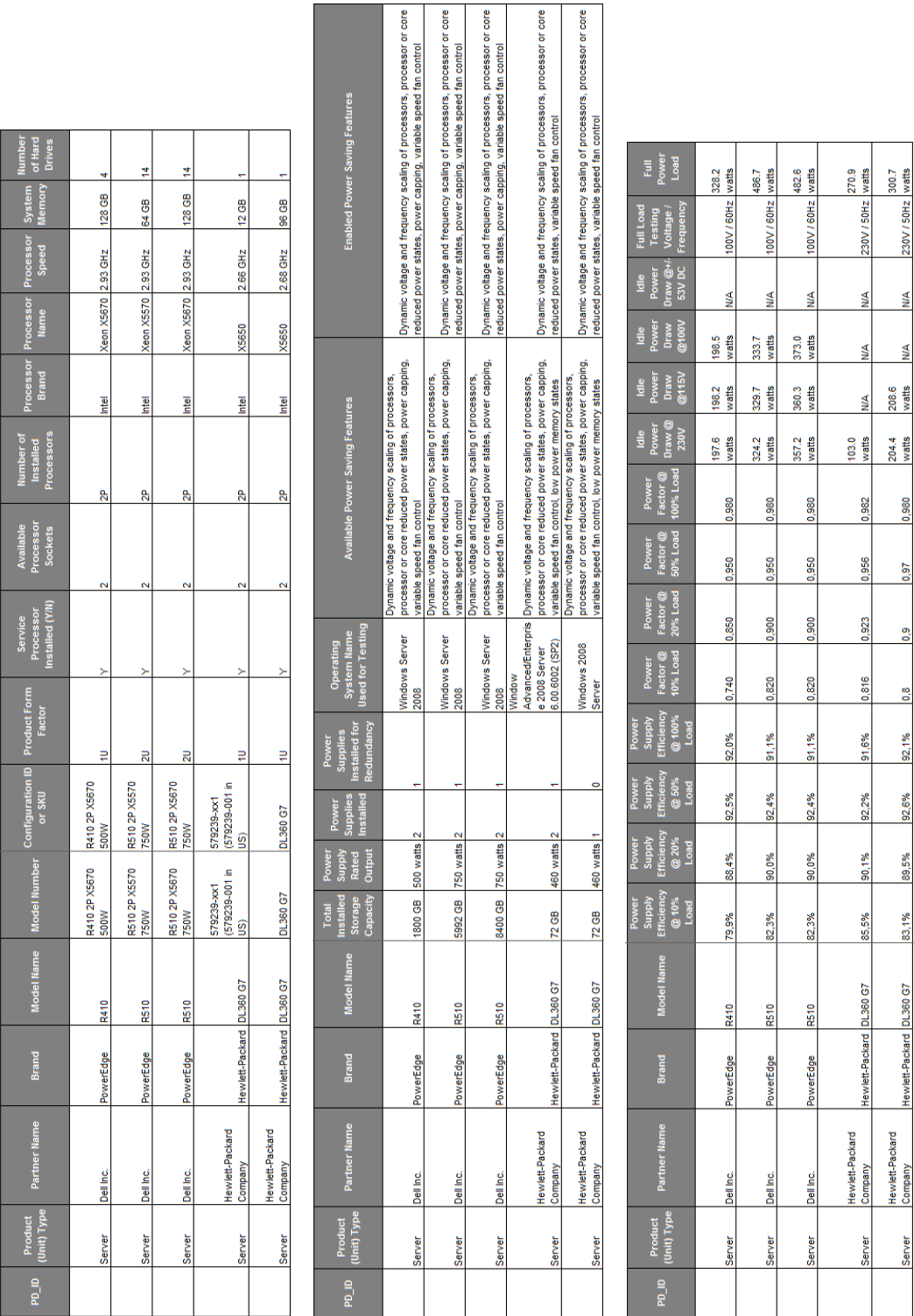

₹

И

16'0

89,5%

13.1%

Extraits : STAR Computer Server Qualified Product List, Energy Star (2012)